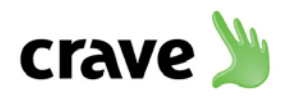

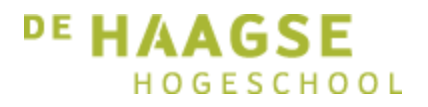

# Bijlagen

Het ontwikkelen van een geautomatiseerde testapplicatie

- Bijlage A Afstudeerplan
- Bijlage B Plan van aanpak
- Bijlage C Requirementsrapport
- Bijlage D Test cases document
- Bijlage E Architectuurrapport
- Bijlage F Testrapport
- Bijlage G Handleiding

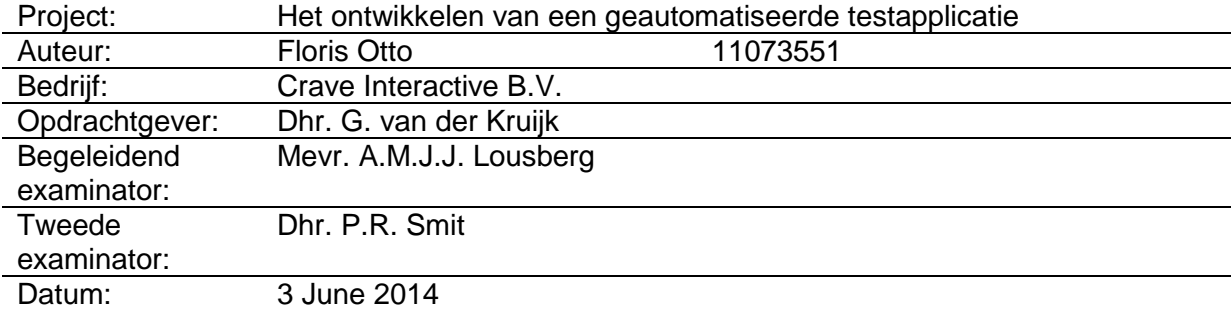

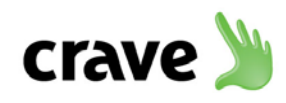

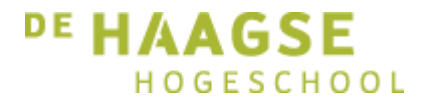

# Bijlage A: Afstudeerplan

Het ontwikkelen van een geautomatiseerde testapplicatie

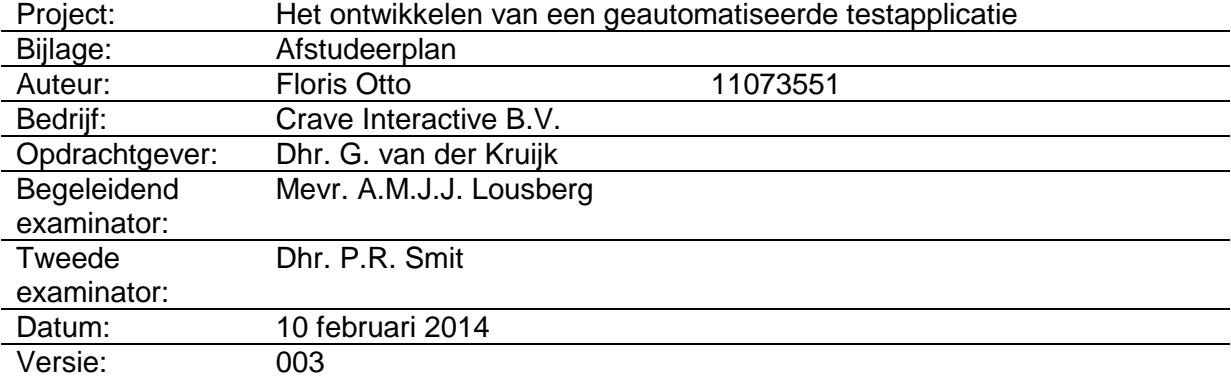

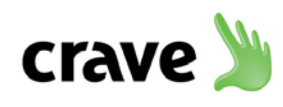

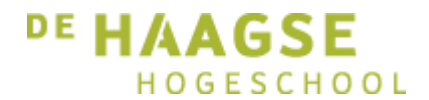

# **Afstudeerplan**

#### **Informatie afstudeerder en gastbedrijf**

**Afstudeerblok**: 2014-1.1 (start uiterlijk 10 februari 2014) **Startdatum uitvoering afstudeeropdracht: Inleverdatum afstudeerdossier volgens jaarrooster**: 6 juni 2014

**Studentnummer**: 11073551 **Achternaam**: dhr Otto **Voorletters**: F.F.C. **Roepnaam: Postcode:**<br>Woonplaats: **Telefoonnummer**: 06-29017235 **Mobiel nummer:**<br>Privé emailadres:

**Variant**: Deeltijd

**Naam studieloopbaanbegeleider:** De heer F.J.P. Teule **Naam begeleidend examinator:** Mevr. A.M.J.J. Lousberg<br> **Naam tweede examinator:** De heer P.R. Smit **Naam tweede examinator:** 

**Naam bedrijf:** Crave Interactive B.V.<br> **Afdeling bedrijf:** Crave Interactive B.V. **Afdeling bedrijf:**  $\qquad \qquad \qquad$  Software ontwikkeling<br> **Bezoekadres bedrijf:**  $\qquad \qquad \qquad$  Warmoezenierstraat 5 **Postcode bezoekadres**: 2671 ZP **Postbusnummer**: - **Postcode postbusnummer:**<br>Plaats: **Telefoon bedrijf: Telefax bedrijf**: -

**Achternaam opdrachtgever:** dhr van der Kruijk **Voorletters opdrachtgever**: G. **Titulatuur opdrachtgever: Functie opdrachtgever:** Directeur software ontwikkeling **Doorkiesnummer opdrachtgever:**<br>Email opdrachtgever:

**Achternaam bedrijfsmentor:** dhr van der Kruijk **Voorletters bedrijfsmentor: Canadia Construction Construction Construction Construction Construction Construction Construction Construction Construction Construction Construction Construction Construction Construction Con Titulatuur bedrijfsmentor:<br>Functie bedrijfsmentor: Doorkiesnummer bedrijfsmentor:**<br>Email bedrijfsmentor:

**Doorkiesnummer afstudeerder:** The Coordination of the Doorkies of Tunctie afstudeerder (deeltijd/duaal): Software ontwikkelaar **Functie afstudeerder (deeltijd/duaal):** 

**Adres**: Van den Binckhorststraat 110 **Woonplaats**: 's-Gravenzande **Privé emailadres**: florisotto@hotmail.com

**Opleiding**: Informatica Den Haag

**Warmoezenierstraat 5** 

**Naaldwijk**<br>0174-614014

**Internetsite bedrijf:** http://www.crave-hospitality.com/

gabriel.vanderkruijk@crave-emenu.com

**Directeur software ontwikkeling** 

gabriel.vanderkruijk@crave-emenu.com

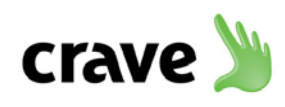

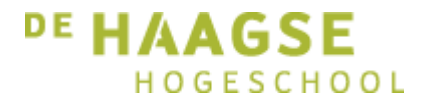

#### **Titel afstudeeropdracht**:

Het ontwikkelen van een geautomatiseerde testapplicatie bij Crave Interactive.

#### **Opdrachtomschrijving**

**1. Bedrijf**

#### **Crave Interactive B.V.**

Crave Interactive is een internationaal bedrijf dat innovatieve oplossingen biedt voor de bediening in de horeca. Door gebruik te maken van E-menu's kunnen klanten bijvoorbeeld vanaf hun tafel bestellingen plaatsen. Naast restaurants is Crave Interactive vooral gericht op hotels waar vanuit kamers roomservice besteld kan worden.

Het bedrijf is opgesplitst in twee onderdelen. Het management en het testteam bevindt zich in Milton Keynes, Engeland en het ontwikkelteam in Naaldwijk, Nederland. Door goed en vaak te communiceren tussen test- en ontwikkelteam tracht Crave Interactive een kwalitatief hoog en gebruiksvriendelijk product te ontwikkelen. Het complete team in Engeland bestaat uit ongeveer 10 personen, waarvan 4 mensen constant bezig zijn met het testen van de software. Het ontwikkelteam in Nederland bestaat uit uit 5 personen.

Binnen het bedrijf ben ik werkzaam als software ontwikkelaar. Dagelijks ben ik bezig met het implementeren van nieuwe functionaliteit en het oplossen van fouten in de programmatuur. Er wordt voornamelijk geprogrammeerd in C# .NET en Java.

#### **2. Probleemstelling**

#### **Softwareontwikkelmethodiek**

Om de ontwikkeling gestructureerd te laten verlopen, wordt er gebruik gemaakt van de softwareontwikkelmethodiek Scrum. Dit betekent dat er met behulp van timeboxing periodes van ongeveer 4 weken worden ingedeeld; zogeheten sprints. Voorafgaand aan een sprint wordt een lijst met nieuwe functionaliteiten samengesteld wat gedurende de sprint geïmplementeerd dient te worden. Na elke sprint wordt een werkend stuk software opgeleverd aan het testteam in Engeland waarna de kwaliteit van de software getest wordt.

#### **OTAP**

Na elke sprint wordt de structuur van de software op een bepaald moment bevroren. Het gaat hier zowel om de structuur van de database, als de structuur van de software. Deze versie wordt vervolgens gekopieerd van de ontwikkelomgeving naar de testomgeving. Nu is het de beurt aan het testteam uit Engeland om te testen of de software van genoeg kwaliteit is. Gevonden fouten worden vervolgens door de programmeurs opgelost in de branch.

Als ten slotte de gevonden fouten opgelost zijn, en er genoeg vertrouwen is in de geteste versie, wordt de versie van de testomgeving overgebracht naar de productieomgeving.

#### **De architectuur**

#### Server

Aan de server kant wordt gebruik gemaakt van een webservice die communiceert met de database. De webservice is geschreven in C# en bevat ook de business logica van het bedrijf. De webservice is publiekelijk te benaderen via het internet. In de webservice bevindt zich een aantal methoden die gebruikt worden om zowel data op te vragen uit de database als data te versturen naar de database.

Clients

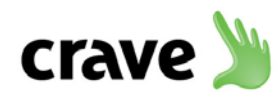

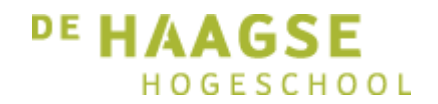

De clients bestaan op het moment uit een aantal verschillende devices. Hieronder vallen Samsung tablets, Otoucho schermen (kleine pc's) en sinds kort ook mobiele devices. De devices communiceren of direct, of via een On-site server met de database. Via de methodes wordt bijvoorbeeld een menu met producten opgehaald, of worden bestellingen geplaatst.

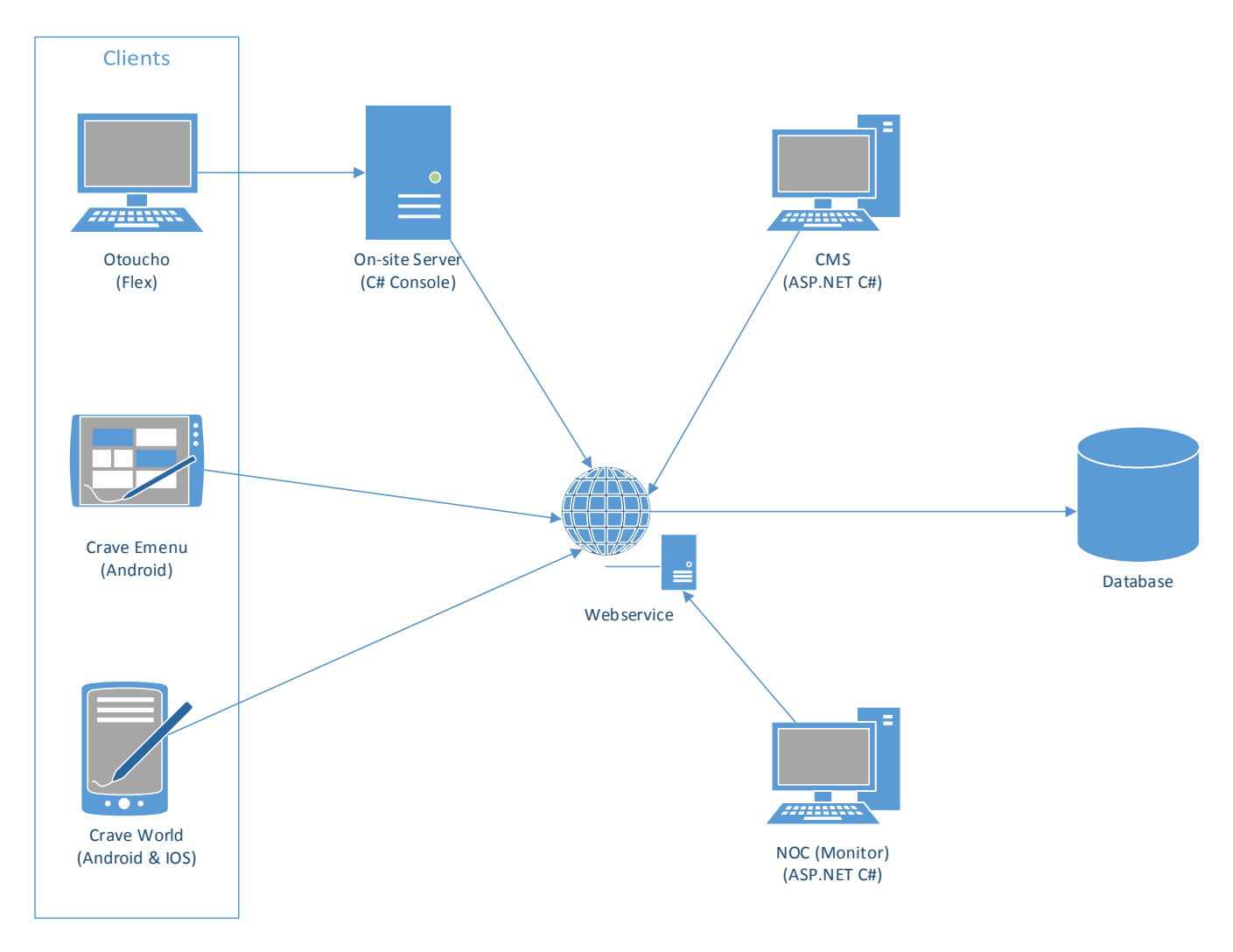

*Figuur 1: De huidige architectuur van Crave Interactive B.V.*

#### **Het probleem**

Na elk sprint wordt een nieuwe versie gemaakt van de structuur waarna het testteam begint met testen. Het testen van het systeem wordt op dit moment handmatig gedaan met behulp van test management software. Hierin kunnen test cases aangemaakt worden. Een test case beschrijft welke stappen doorlopen moeten worden in het programma zodat objectief gevalideerd kan worden of er nog steeds aan het verwachte resultaat voldaan wordt. De stappen in de test cases moeten hierbij dus handmatig doorlopen worden. Voor elke nieuwe versie moeten alle test cases succesvol getest zijn alvorens de versie live uit wordt gebracht. Dit neemt veel tijd in beslag.

Bij elke release wordt een nieuwe versie van de webservice opgeleverd, waar nieuwe functionaliteit in kan zitten. Er moet echter wel rekening worden gehouden met backwards compatibiliteit. De clients die op dat moment live draaien, moeten immers nog steeds zonder problemen kunnen functioneren als de webservice ge-update wordt.

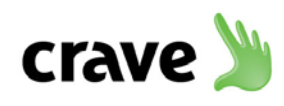

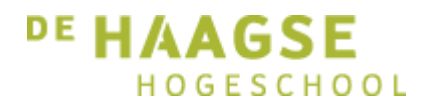

Een groot deel van de test cases zijn gericht op het functionele deel van het systeem en anderen vooral op het grafische deel. Een goed voorbeeld van een functionele test is bijvoorbeeld het controleren of voor elke tafel / kamer een bestelling geplaatst kan worden in een hotel of restaurant. Handmatig neemt dit veel tijd in beslag. Een grafische test is bijvoorbeeld het controleren of de browser op de tablet een website naar behoren schaalt. De resultaten van een grafische test zijn niet gemakkelijk automatisch te valideren.

Nu de ontwikkeling van de mobiele applicatie bijna afgerond is, moet er rekening gehouden worden met een toename in dataverkeer. Als het gebruik van de applicatie aanslaat bij de consument kan dit leiden tot een grotere belasting van de webservice. Er worden op dit moment nog geen stress testen uitgevoerd. Het is daarom dus ook niet duidelijk wat voor belasting de webservice precies aan kan.

Als er op dit moment een fout gevonden wordt, moet er vaak een device geconfigureerd worden voor een bepaald bedrijf om de situatie na te bootsen. De webservice houdt er rekening mee wat voor device een aanvraag doet en past de business logica hier op aan. Een device moet zich authentiseren in elke webservice methode alvorens de methode wordt uitgevoerd. Als een device opstart, wordt een device aangemaakt in de database op basis van zijn MAC-adres en het type device. Bij het uitvoeren van methoden wordt het MAC-adres van het device meegegeven zodat bepaald kan worden om wat voor type device het gaat. Het handmatig configureren van een device om de fout te kunnen reproduceren, neemt veel tijd in beslag. In veel gevallen blijkt achteraf dat de fout zich niet in de client applicatie bevond, maar in de webservice.

#### **3. Doelstelling van de afstudeeropdracht**

1. Het besparen van tijd door het testen van de webservice methoden te automatiseren.

De afstudeeropdracht zorgt ervoor dat het testen van de webservice methoden sneller verloopt, zonder dat hierbij het kwaliteit van het testen achteruit gaat. Door gebruik te maken van een geautomatiseerde testapplicatie wordt er tijd bespaard. Er zijn twee belangrijke uitgangspunten waar rekening mee gehouden moet worden.

• Ontwikkelaars moeten snel en eenvoudig test cases op kunnen stellen.

De ontwikkelaars zullen de test cases gaan schrijven. Bij het maken van de testapplicatie zal een deel van deze test cases al geïmplementeerd worden. De test cases zullen geschreven worden in C#. Hier wordt namelijk dagelijks al mee gewerkt. Zo hoeven de ontwikkelaars geen nieuwe programmeertaal te leren of uit te zoeken hoe een bestaande tool gebruikt moet worden. Hier wordt veel tijd mee bespaard. Eventuele nieuwe test cases zullen alleen wel handmatig toegevoegd moeten worden, waarna een nieuwe versie van de testapplicatie uitgebracht zal worden.

• Gebruikers moeten de testapplicatie eenvoudig kunnen gebruiken, zonder achterliggende technische kennis.

De testapplicatie zal vervolgens door zowel het testteam als de ontwikkelaars gebruikt worden. Doordat de test cases vooraf geprogrammeerd zijn, hoeft de gebruiker geen verstand te hebben van de programmatuur, of van het inrichten van de test cases. Dit betekent een forse besparing op de inwerktijd voor de gebruikers.

2. Het besparen van tijd door het testen van device-gerelateerde logica in de webservice.

Het is tijdsintensief werk om een client te configureren. Vaak wordt na het configureren pas duidelijk dat een fout niet in de programmatuur van de client zit, maar in de business logica van de webservice.

3. Het bepalen van de stabiliteit van de webservice.

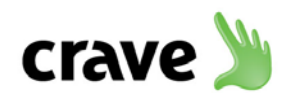

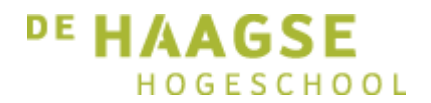

Zodra het aantal clients toeneemt, zal het dataverkeer van en naar de webservice ook toenemen. Het is belangrijk om periodiek te controleren of de webservice deze toename wel aan kan. Hierdoor kunnen problemen met de webservice preventief verholpen worden.

#### **4. Resultaat**

1. Het geautomatiseerd testen van de webservice methoden

In de testapplicatie kan een aantal test cases geselecteerd worden die uitgevoerd moeten worden. In deze test cases worden verschillende webservice methoden aangeroepen om te valideren of alles nog naar behoren werkt. Voor test cases die data versturen naar de webservice moet ook gevalideerd worden of de data ook daadwerkelijk in de database terecht is gekomen. Indien er fouten optreden, wordt dit gerapporteerd aan de gebruiker. Een ontwikkelaar kan vervolgens de gevonden fouten alsnog oplossen. Door de testapplicatie direct na een sprint te laten testen, kunnen fouten nog voor een update opgelost worden. Zo wordt een groot deel van de fouten preventief opgelost, waardoor er minder terugkoppeling nodig is vanuit het testteam in Engeland.

Een deel van de test cases zal bij het maken van de testapplicatie geïmplementeerd worden. Deze test cases zullen betrekking hebben tot het bestellen van producten. Dat is namelijk het belangrijkste gedeelte van de webservice. Deze test cases zullen aantonen dat het concept werkt. Indien er aan het eind tijd beschikbaar is, kan de testapplicatie eventueel aangevuld worden met extra test cases.

Als er in de toekomst nieuwe test cases worden toegevoegd, schrijft een ontwikkelaar deze test case in de programmatuur van de test applicatie. Zodra de test case werkt en getest is, zal er een nieuwe versie van de testapplicatie worden gemaakt. De testapplicatie wordt vervolgens beschikbaar gesteld aan zowel het testteam, als het ontwikkelteam. Ontwikkelaars kunnen zo de test cases schrijven in de programmeertaal waar zij al jaren mee bekend zijn.

2. Het testen van device-gerelateerde logica in de webservice

De testapplicatie zal ieder device na kunnen bootsen zodat elke aanvraag snel en gemakkelijk gemaakt kan worden. Het type device zal namelijk instelbaar zijn per aan te roepen test case, of voor alle test cases. Bij het authentiseren van de client, zal het type device meegegeven worden. Zo wordt de testapplicatie registreert als een ander type device. Dit zal de ontwikkelaars in de toekomst een hoop tijd besparen.

3. Het bepalen van de stabiliteit van de webservice

De testapplicatie zal stress testen uit kunnen voeren op de webservice. Met behulp van de testapplicatie kan ingesteld worden welke test cases uitgevoerd moeten worden en hoe vaak dit achter elkaar moet gebeuren. Er zal ook een mogelijkheid zijn waarbij het aantal automatisch opgehoogd zal worden. Zo kan bepaald worden op welk punt de webservice bezwijkt onder het aantal aanvragen. Potentiële problemen kunnen zo preventief opgelost worden. Zo kan er vroegtijdig worden besloten om een extra server toe te voegen.

Door testapplicaties met elkaar te verbinden, zullen test cases tegelijkertijd vanaf verschillende PC's uitgevoerd kunnen worden. Op deze manier wordt de productomgeving nagebootst. In de productieomgeving zijn er ook meerdere devices die communiceren met de webservice.

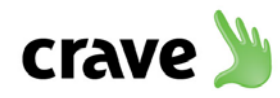

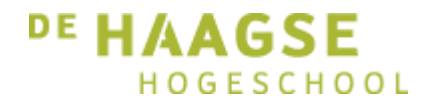

**5. Uit te voeren werkzaamheden, inclusief een globale fasering, mijlpalen en bijbehorende activiteiten**

#### Scrum

Voor de ontwikkeling van de testapplicatie zal gebruik worden gemaakt van de softwareontwikkelmethodiek Scrum. Voorafgaand aan de ontwikkeling zal een product backlog opgesteld worden waarin de functionaliteiten van de te bouwen testapplicatie worden opgedeeld. Met behulp van het MoSCoW principe zal per functionaliteit de prioriteit bepaald worden in samenspraak met de werkgever. Op basis van de product backlog zal voor elke sprint een sprint backlog opgesteld worden. De functionaliteiten met de hoogste prioriteit zullen als eerste geïmplementeerd worden, waarna vervolgens minder belangrijke punten opgepakt kunnen worden. Zo wordt voorkomen dat er aan het eind van het project een niet werkende applicatie wordt opgeleverd. Daarnaast kan door het gebruik van Scrum worden ingespeeld op veranderingen in de requirements.

- Plan van aanpak schrijven  $(4 6$  dagen)
- Product backlog opstellen  $(2 4 \text{ dagen})$
- Sprint backlog opstellen (Periodiek 1 dag)
- Vaststellen van lijst met test cases voor prototype (2 4)
- Ontwerpen van de architectuur (5 10 dagen)
- Ontwerpen van de testapplicatie (5 10 dagen)
- Ontwikkelen van de testapplicatie (25 35 dagen)
- Testen van de testapplicatie  $(5 10 \text{ dagen})$
- Opstellen handleiding  $(2 4 \text{ dagen})$
- Overdracht aan ontwikkelteam (1 2 dagen)

#### **6. Op te leveren (tussen)producten**

- Plan van aanpak
- Rapport met test cases
- **Testapplicatie**
- **Testrapport**
- Architectuurrapport
- Handleiding
- Afstudeerdossier

#### **7. Te demonstreren competenties en wijze waarop**

#### 3.1 Ontwerpen softwarearchitectuur (niveau 3)

De testapplicatie zal test cases kunnen distribueren naar testapplicaties op andere PC's, waarna zij deze gezamenlijk uit kunnen voeren. Op deze manier wordt een simulatie van de productieomgeving gemaakt, en kan er bepaald worden hoeveel dataverkeer de webservice aan kan. Het is belangrijk dat de communicatie tussen deze testapplicaties goed wordt ontworpen.

#### 3.2 Ontwerpen systeemdeel (niveau 4)

De testapplicatie zal vanaf de grond af opgebouwd moeten worden. Hierbij moet een structuur ontworpen worden die in de toekomst makkelijk onderhouden kan worden. De kans is namelijk groot dat de testapplicatie in de toekomst zal worden gebreid met nieuwe test cases. Er zal dan ook zeker gebruik worden gemaakt van design patterns. Ik zal zelf de applicatie gaan ontwerpen aan de hand van opgedane werkervaring en kennis die vanuit school meegegeven is.

3.3 Bouwen applicatie (niveau 3)

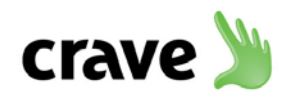

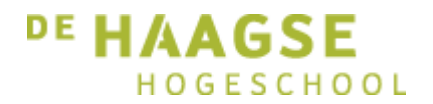

Na het ontwerpen van de applicatie moet de applicatie gebouwd worden. Vooral de achterliggende code wordt belangrijk. Het functionele deel van de testapplicatie moet vooral in orde zijn zodat er geen foute testresultaten uit komen. De applicatie zal geschreven worden in de programmeertaal C#. Ook het bouwen van de applicatie zal volledig door mijzelf gedaan worden.

3.5 Uitvoeren van en rapporteren over het testproces (niveau 3)

Zodra de testapplicatie gebouwd is, moet getest worden of de uitgekomen resultaten ook kloppen. Mogelijk zal dit met behulp van unit testing gaan gebeuren. Door gebruik te maken van unit testing kan snel en geautomatiseerd vastgesteld worden of alle functionaliteit nog werkt. Eventuele fouten in het systeem moeten als resultaat op het testproces verholpen worden. Net als de andere beroepstaken zal dit zelfstandig uitgevoerd worden.

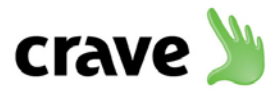

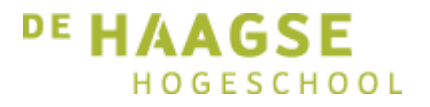

# Bijlage B: Plan van Aanpak

Het ontwikkelen van een geautomatiseerde testapplicatie

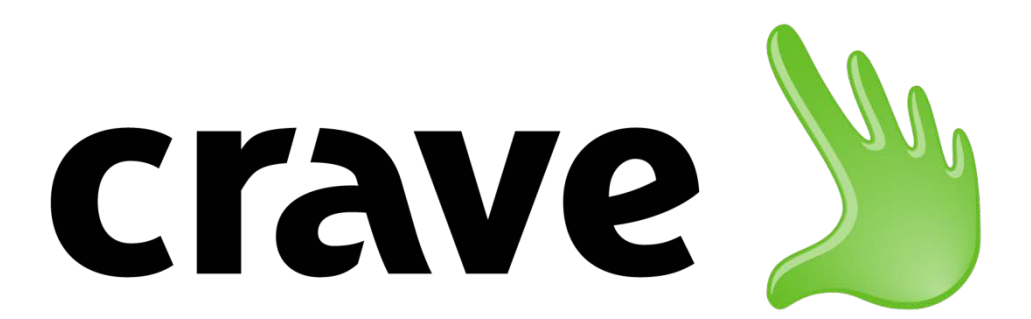

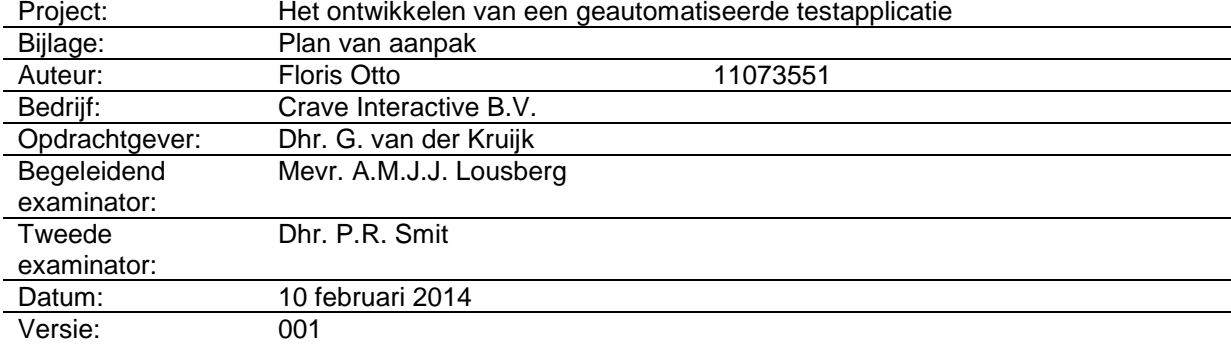

Plan van Aanpak Floris Otto

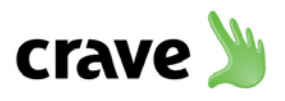

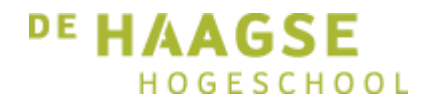

## **Documenthistorie**

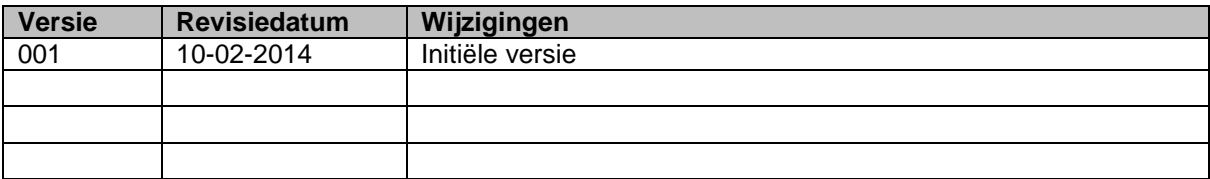

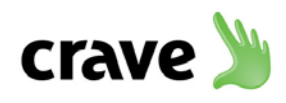

# DE HAAGSE HOGESCHOOL

## **Inhoud**

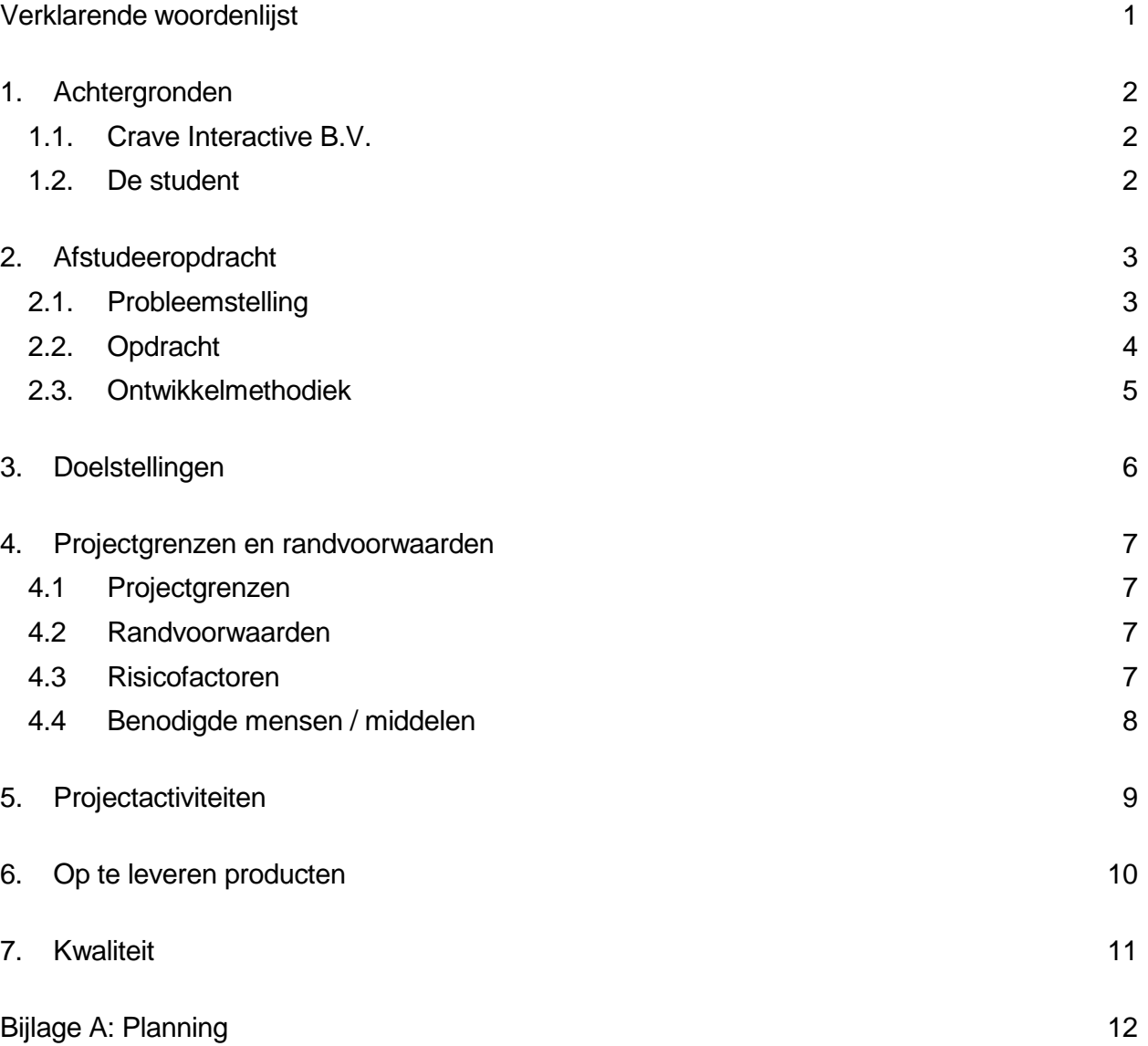

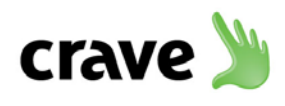

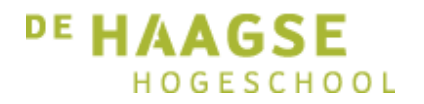

# <span id="page-12-0"></span>**Verklarende woordenlijst**

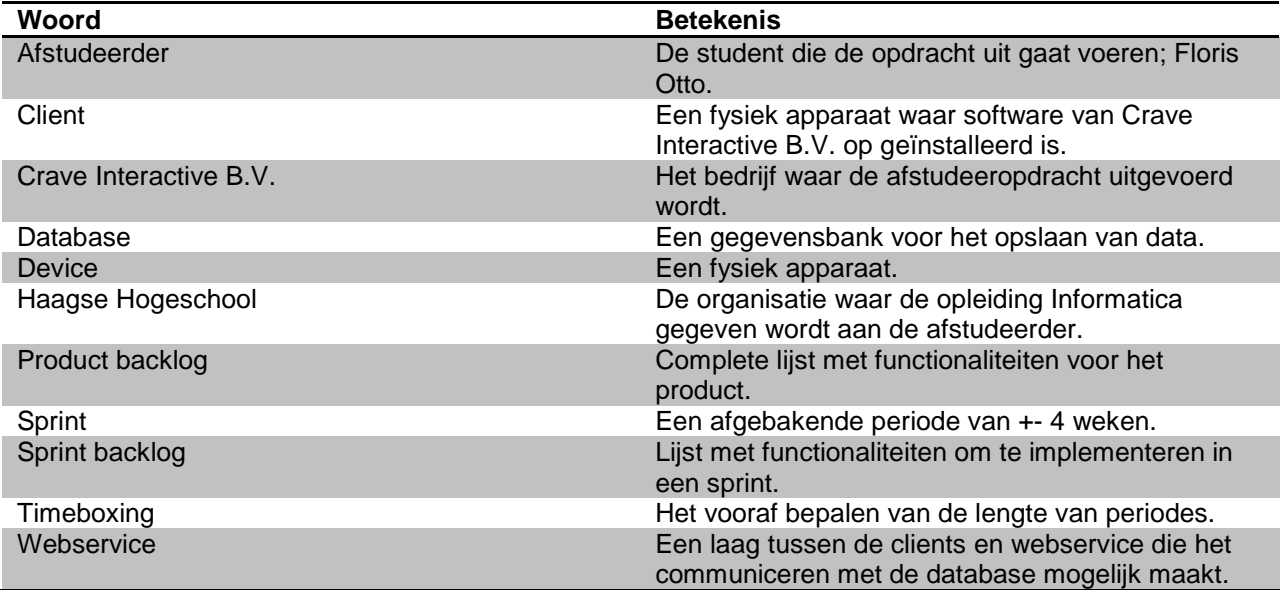

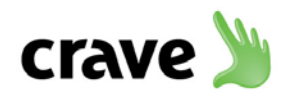

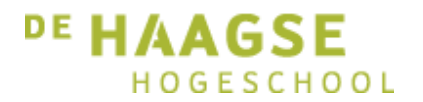

### <span id="page-13-0"></span>**1. Achtergronden**

#### <span id="page-13-1"></span>**1.1. Crave Interactive B.V.**

Crave Interactive is een internationaal bedrijf dat innovatieve oplossingen biedt voor de bediening in de horeca. Door gebruik te maken van E-menu's kunnen klanten bijvoorbeeld vanaf hun tafel bestellingen plaatsen. Naast restaurants is Crave Interactive vooral gericht op hotels waar vanuit kamers roomservice besteld kan worden.

Het bedrijf is opgesplitst in twee onderdelen. Het management en het testteam bevindt zich in Milton Keynes, Engeland en het ontwikkelteam in Naaldwijk, Nederland. Door goed en vaak te communiceren tussen test- en ontwikkelteam tracht Crave Interactive een kwalitatief hoog en gebruiksvriendelijk product te ontwikkelen. Het complete team in Engeland bestaat uit ongeveer 13 personen, waarvan 3 mensen constant bezig zijn met het testen van de software. Het ontwikkelteam in Nederland bestaat uit 5 personen.

#### <span id="page-13-2"></span>**1.2. De student**

Na de afronding van mijn vierjarige MBO opleiding applicatieontwikkeling aan het Mondriaan college te Delft ben ik, Floris Otto, begonnen aan de HBO opleiding Informatica. Om naast mijn studie tegelijkertijd ook ervaring op te doen in het bedrijfsleven, heb ik er voor gekozen om de deeltijd variant van de opleiding te volgen. Op dit moment ben ik een derdejaars student en heb ik zowel de hoofdminoren als de keuzeminoren van de opleiding afgerond, waarna ik ben gestart aan het afstudeerproces.

Binnen Crave Interactive ben ik vanaf 2011 werkzaam als software ontwikkelaar. Naast het volgen van Informatica opleiding kon ik 32 uur per week bij het bedrijf aan de slag. Tijdens mijn werk heb ik al veel ervaring op kunnen doen. Dagelijks ben ik bezig met het implementeren van nieuwe functionaliteit en het oplossen van fouten in de programmatuur. Er wordt binnen het bedrijf voornamelijk geprogrammeerd in C# .NET en Java.

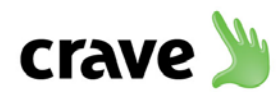

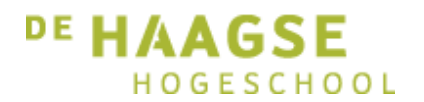

### <span id="page-14-0"></span>**2. Afstudeeropdracht**

#### <span id="page-14-1"></span>**2.1. Probleemstelling**

Na elk sprint wordt een nieuwe versie gemaakt van de structuur waarna het testteam begint met testen. Het testen van het systeem wordt op dit moment handmatig gedaan met behulp van test management software. Hierin kunnen test cases aangemaakt worden. Een test case beschrijft welke stappen doorlopen moeten worden in het programma zodat objectief gevalideerd kan worden of er nog steeds aan het verwachte resultaat voldaan wordt. De stappen in de test cases moeten hierbij dus handmatig doorlopen worden. Voor elke nieuwe versie moeten alle test cases succesvol getest zijn alvorens de versie in productie mag worden genomen.

Bij elke release wordt een nieuwe versie van de webservice opgeleverd, waar nieuwe functionaliteit in kan zitten. Er moet echter wel rekening worden gehouden met backwards compatibiliteit. De clients die op dat moment live draaien, moeten immers nog steeds zonder problemen kunnen functioneren als de webservice ge-update wordt.

Nu de ontwikkeling van de mobiele applicatie bijna afgerond is, moet er rekening gehouden worden met een toename in dataverkeer. Als het gebruik van de applicatie aanslaat bij de consument kan dit leiden tot een grotere belasting van de webservice. Er worden op dit moment nog geen stress testen uitgevoerd. Het is daarom dus ook niet duidelijk wat voor belasting de webservice precies aan kan.

Als er op dit moment een fout gevonden wordt, moet er vaak een device geconfigureerd worden voor een bepaald bedrijf om de situatie na te bootsen. De webservice houdt er rekening mee wat voor device een aanvraag doet en past de business logica hier op aan. Een device moet zich authentiseren in elke webservice methode alvorens de methode wordt uitgevoerd. Als een device opstart, wordt een device aangemaakt in de database op basis van zijn MAC-adres en het type device. Bij het uitvoeren van methoden wordt het MAC-adres van het device meegegeven zodat bepaald kan worden om wat voor type device het gaat. Het handmatig configureren van een device om de fout te kunnen reproduceren, neemt veel tijd in beslag. In veel gevallen blijkt achteraf dat de fout zich niet in de client applicatie bevond, maar in de webservice.

De clients bestaan op het moment uit een aantal verschillende devices. Hieronder vallen Samsung tablets, Otoucho schermen (kleine pc's) en sinds kort ook mobiele devices. De devices communiceren of direct, of via een On-site server met de database. Via de methodes wordt bijvoorbeeld een menu met producten opgehaald, of worden bestellingen geplaatst.

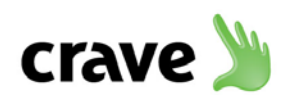

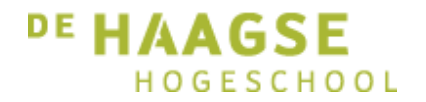

#### <span id="page-15-0"></span>**2.2. Opdracht**

Maak een testapplicatie die de diverse problemen kan verhelpen. De testapplicatie zal drie belangrijke taken moeten verrichten die het ontwikkel- en testteam kunnen ondersteunen bij hun werkzaamheden.

1. Het geautomatiseerd testen van de webservice methoden

In de testapplicatie kan een aantal test cases geselecteerd worden die uitgevoerd moeten worden. In deze test cases worden verschillende webservice methoden aangeroepen om te valideren of alles nog naar behoren werkt. Voor test cases die data versturen naar de webservice moet ook gevalideerd worden of de data ook daadwerkelijk in de database terecht is gekomen. Indien er fouten optreden, wordt dit gerapporteerd aan de gebruiker. Een ontwikkelaar kan vervolgens de gevonden fouten alsnog oplossen. Door de testapplicatie direct na een sprint te laten testen, kunnen fouten nog voor een update opgelost worden. Zo wordt een groot deel van de fouten preventief opgelost, waardoor er minder terugkoppeling nodig is vanuit het testteam in Engeland.

Een deel van de test cases zal bij het maken van de testapplicatie geïmplementeerd moeten worden. Deze test cases zullen betrekking hebben tot het bestellen van producten. Dat is namelijk het belangrijkste gedeelte van de webservice. Deze test cases zullen aantonen dat het concept werkt. Indien er aan het eind van het project nog tijd beschikbaar is, kan de testapplicatie eventueel aangevuld worden met extra test cases.

Als er in de toekomst nieuwe test cases toegevoegd moeten worden, schrijft een ontwikkelaar deze test case in de programmatuur van de test applicatie. Zodra de test case werkt en getest is, zal er een nieuwe versie van de testapplicatie worden gemaakt. De testapplicatie wordt vervolgens beschikbaar gesteld aan zowel het testteam, als het ontwikkelteam. Ontwikkelaars kunnen zo de test cases schrijven in de programmeertaal waar zij al jaren mee bekend zijn.

2. Het testen van device-gerelateerde logica in de webservice

De testapplicatie zal ieder device na moeten kunnen bootsen zodat elke aanvraag snel en gemakkelijk gemaakt kan worden. Het type device zal namelijk instelbaar zijn per aan te roepen test case, of voor alle test cases. Bij het authentiseren van de client, zal het type device meegegeven worden. Zo wordt de testapplicatie geregistreerd als een ander type device. Dit zal de ontwikkelaars in de toekomst een hoop tijd besparen.

3. Het bepalen van de stabiliteit van de webservice

De testapplicatie zal stress testen uit moeten kunnen voeren op de webservice. Met behulp van de testapplicatie kan ingesteld worden welke test cases uitgevoerd moeten worden en hoe vaak dit achter elkaar moet gebeuren. Er zal ook een mogelijkheid zijn waarbij het aantal automatisch opgehoogd zal worden. Zo kan bepaald worden op welk punt de webservice bezwijkt onder het aantal aanvragen. Potentiële problemen kunnen zo preventief opgelost worden. Zo kan er vroegtijdig worden besloten om een extra server toe te voegen.

Door testapplicaties met elkaar te verbinden, zullen test cases tegelijkertijd vanaf verschillende PC's uitgevoerd kunnen worden. Op deze manier wordt de productomgeving nagebootst. In de productieomgeving zijn er ook meerdere devices die communiceren met de webservice.

Naast het uitvoeren van test cases vanaf meerdere testapplicaties, zullen de testapplicaties gebruik maken van multithreading. Gezien het feit dat huidige PC's tegenwoordig standaard voorzien van meerdere cores, kan een enkele testapplicatie gelijktijdig meerdere test cases uitvoeren. Door hier

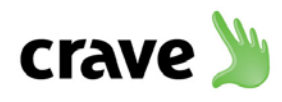

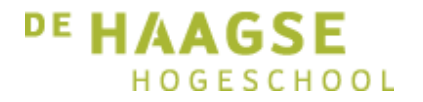

gebruik van te maken, zijn er minder PC's nodig om een afspiegeling van de productieomgeving te repliceren.

#### <span id="page-16-0"></span>**2.3. Ontwikkelmethodiek**

Voor de ontwikkeling van de testapplicatie zal gebruik worden gemaakt van de principes van de agile ontwikkelmethodiek Scrum. Dit betekent normaliter dat er met behulp van timeboxing periodes van ongeveer 4 weken worden ingedeeld; zogeheten sprints. Gezien het feit dat de doorlooptijd van het afstudeertraject niet zo lang is, zullen er voor het project sprints gedefinieerd worden van 2 weken.

Voorafgaand aan de ontwikkeling zal een product backlog opgesteld worden waarin de functionaliteiten van de te bouwen testapplicatie worden opgedeeld. Met behulp van het MoSCoW principe zal per functionaliteit de prioriteit bepaald worden in samenspraak met de opdrachtgever.

Op basis van de product backlog zal voor elke sprint een sprint backlog opgesteld worden. De functionaliteiten met de hoogste prioriteit zullen als eerste geïmplementeerd worden, waarna vervolgens minder belangrijke punten opgepakt kunnen worden. Zo wordt voorkomen dat er aan het eind van het project een niet werkende applicatie wordt opgeleverd. Daarnaast kan door het gebruik van Scrum worden ingespeeld op veranderingen in de requirements.

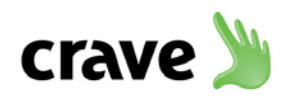

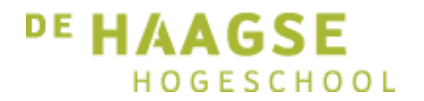

### <span id="page-17-0"></span>**3. Doelstellingen**

De opdracht heeft de volgende doelstellingen:

1. Het besparen van tijd door het testen van de webservice methoden te automatiseren.

De afstudeeropdracht zorgt ervoor dat het testen van de webservice methoden sneller verloopt, zonder dat hierbij het kwaliteit van het testen achteruit gaat. Door gebruik te maken van een geautomatiseerde testapplicatie wordt er tijd bespaard. Er zijn twee belangrijke uitgangspunten waar rekening mee gehouden moet worden.

• Ontwikkelaars moeten snel en eenvoudig test cases op kunnen stellen.

De ontwikkelaars zullen de test cases gaan schrijven. Bij het maken van de testapplicatie zal een deel van deze test cases al geïmplementeerd worden. De test cases zullen geschreven worden in C#. Hier wordt namelijk dagelijks al mee gewerkt. Zo hoeven de ontwikkelaars geen nieuwe programmeertaal te leren of uit te zoeken hoe een bestaande tool gebruikt moet worden. Hier wordt veel tijd mee bespaard. Eventuele nieuwe test cases zullen alleen wel handmatig toegevoegd moeten worden, waarna een nieuwe versie van de testapplicatie uitgebracht zal worden.

• Gebruikers moeten de testapplicatie eenvoudig kunnen gebruiken, zonder achterliggende technische kennis.

De testapplicatie zal vervolgens door zowel het testteam als de ontwikkelaars gebruikt worden. Doordat de test cases vooraf geprogrammeerd zijn, hoeft de gebruiker geen verstand te hebben van de programmatuur, of van het inrichten van de test cases. Dit betekent een forse besparing op de inwerktijd voor de gebruikers.

2. Het besparen van tijd door het testen van device-gerelateerde logica in de webservice.

Het is tijdsintensief werk om een client te configureren. Vaak wordt na het configureren pas duidelijk dat een fout niet in de programmatuur van de client zit, maar in de business logica van de webservice.

3. Het bepalen van de stabiliteit van de webservice.

Zodra het aantal clients toeneemt, zal het dataverkeer van en naar de webservice ook toenemen. Het is belangrijk om periodiek te controleren of de webservice deze toename wel aan kan. Hierdoor kunnen problemen met de webservice preventief verholpen worden.

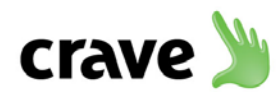

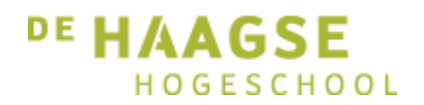

### <span id="page-18-0"></span>**4. Projectgrenzen en randvoorwaarden**

#### <span id="page-18-1"></span>**4.1 Projectgrenzen**

Startdatum uitvoering project: 10 februari 2014<br>Inleverdatum afstudeerdossier: 6 iuni 2014 Inleverdatum afstudeerdossier: 6 juni 2014<br>Proiect duur: 17 weken Project duur:

Wat wordt opgeleverd:

- De testapplicatie bevat de volgende functionaliteiten:
	- a. De testapplicatie bevat genoeg test cases om het concept van geautomatiseerd testen te kunnen valideren. De test cases zullen gericht zijn op het bestellen van producten.
	- b. De testapplicatie kan gedistribueerd testen d.m.v. een master-slave architectuur.
	- c. De testapplicatie maakt gebruik van multithreading.
	- d. De testapplicatie kan verschillende typen devices na bootsen.
		- i. Samsung Galaxy Tab (Crave Emenu)
		- ii. Mobile device (Crave World)
		- iii. Otoucho (Flex)

Wat wordt niet opgeleverd of is optioneel:

• De testapplicatie bevat de volgende functionaliteiten: a. De testapplicatie bevat test cases om alle webservice methoden te kunnen testen.

#### <span id="page-18-2"></span>**4.2 Randvoorwaarden**

Vereisten aan het product vanuit opdrachtgever:

- Ontwikkelaars moeten snel en eenvoudig test cases op kunnen stellen.
- Gebruikers moeten de testapplicatie eenvoudig kunnen gebruiken, zonder achterliggende technische kennis

#### <span id="page-18-3"></span>**4.3 Risicofactoren**

Bij het ontwikkelen van de testapplicatie zal een aantal test cases geïmplementeerd worden om te valideren of het concept werkt. Deze test cases zullen voor het prototype vooralsnog alleen gericht zijn op het bestellen van producten. Zonder een goede afbakening zou het aantal test cases voor het prototype kunnen groeien, waardoor de rest van het project achterstand oploopt.

Het is voor een goed verloop van het project noodzakelijk om een goede communicatielijn te onderhouden tussen opdrachtgever en afstudeerder. Uiteindelijk moet het product worden zoals de opdrachtgever voor ogen heeft. Door wekelijks af te spreken zal de opdrachtgever betrokken blijven bij elke stap van het project. Als dit niet gebeurt, loopt het project het risico om een verkeerde weg in te slaan.

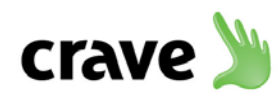

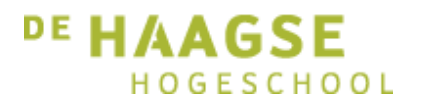

#### <span id="page-19-0"></span>**4.4 Benodigde mensen / middelen**

#### Mensen

- Floris Otto Afstudeerder
- Dhr. G. van der Kruijk Cpdrachtgever<br>• Mevr. A.M.J.J. Lousberg Begeleidend examinator
- Mevr. A.M.J.J. Lousberg<br>• Dhr. P.R. Smit
- 
- 
- Tweede examinator

#### Middelen

- Microsoft Visual Studio 2012
- Microsoft SQL Server 2012
- TortoiseSVN
- PivotalTracker

*Gedurende het project zal er gebruik gemaakt worden van een project management tool. Met behulp van de tool kunnen er user stories aangemaakt worden. Alle punten van de product backlog kunnen hierin verwerkt worden.*

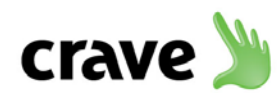

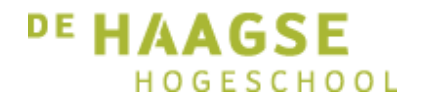

# <span id="page-20-0"></span>**5. Projectactiviteiten**

Om het project gestructureerd te laten verlopen, wordt er vooraf een aantal activiteiten gedefinieerd. Deze activiteiten vormen de basis voor de planning in bijlage A.

- Plan van aanpak schrijven
- Requirements opstellen
- Product backlog opstellen
- Sprint backlog opstellen
- Vaststellen van lijst met test cases voor prototype
- Ontwerpen van de architectuur
- Ontwerpen van de testapplicatie
- Ontwikkelen van de testapplicatie
- Testen van de testapplicatie
- Opstellen handleiding
- Overdracht aan ontwikkelteam
- Afstudeerdossier opstellen

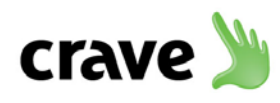

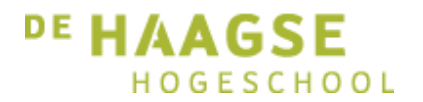

### <span id="page-21-0"></span>**6. Op te leveren producten**

Tijdens de uitvoering van de afstudeeropdracht zal een aantal producten opgeleverd worden. Deze producten zullen voortkomen uit de activiteiten van hoofdstuk 5. Onderstaande producten worden opgeleverd aan het eind van het project.

- Plan van aanpak
- Rapport met requirements Het requirementsrapport zal een lijst bevatten met zowel gebruikers- als systeemrequirements. Daarnaast wordt onderscheid gemaakt tussen functionele en non-functionele requirements.
- Rapport met test cases Er wordt een rapport opgesteld met alle test cases die uiteindelijk in de testapplicatie geïmplementeerd dienen te worden. Het implementeren van die test cases is optioneel voor het project. Als er aan het eind van het project nog voldoende tijd beschikbaar is, dan zullen de overige test cases geïmplementeerd worden.
- Testapplicatie Aan het eind van het project wordt een werkende testapplicatie opgeleverd aan de opdrachtgever. Hoofdstuk 4 bevat de voorwaarden aan de testapplicatie.
- Testrapport Zodra de testapplicatie gemaakt is, zal deze getest worden. De resultaten van de uitgevoerde tests zullen gebundeld worden tot een testrapport.
- Architectuurrapport De testapplicatie zal gebruik maken van een master-slave architectuur. Hoe die communicatie precies verloopt tussen de testapplicaties zal te vinden zijn in het architectuurrapport.
- Handleiding Voor de oplevering aan het test- en ontwikkelteam wordt een handleiding opgesteld over het gebruik van de testapplicatie.
- Afstudeerdossier

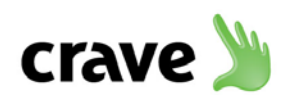

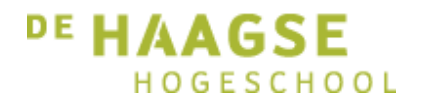

## <span id="page-22-0"></span>**7. Kwaliteit**

Om de kwaliteit van het eindproduct te waarborgen, zal er een wekelijks gesprek ingepland worden om de voortgang van het project te bespreken. In dit gesprek kan de opdrachtgever feedback geven op opgeleverde producten en is er een mogelijkheid voor de afstudeerder om vragen te stellen. Door veel te communiceren, wordt getracht een kwalitatief hoogwaardig product te ontwikkelen. Elk document zal door de opdrachtgever worden gecontroleerd alvorens het wordt doorgestuurd naar een begeleider vanuit school.

Naast de wekelijkse besprekingen, wordt er elke ochtend een stand-up meeting gehouden. Dit gebeurt met het gehele ontwikkelteam. Tijdens deze meeting wordt er verteld wat er afgelopen dag is gedaan en worden eventuele problemen besproken. Zo houdt het team elkaar scherp en worden problemen op de best mogelijke manier opgelost.

Om te valideren of de testapplicatie werkt, zal de testapplicatie getest moeten worden. Zodra er een test case uitgevoerd wordt waarbij data naar de database wordt verstuurd, valideert de testapplicatie achteraf of de data ook daadwerkelijk in de database terecht is gekomen. De uitvoer van een test case wordt zo dubbel bevestigd; eenmaal door de webservice en eenmaal door de database.

Aan de hand van de vooraf opgestelde requirements kan achteraf gevalideerd worden of de testapplicatie aan de gewenste functionaliteit voldoet. Deze requirements zullen een handvat bieden voor de tests in het testrapport. De resultaten van de uitgevoerde tests zullen ook toegevoegd worden in het testrapport.

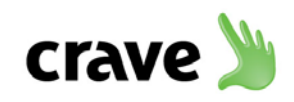

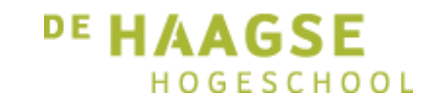

# **Bijlage A: Planning**

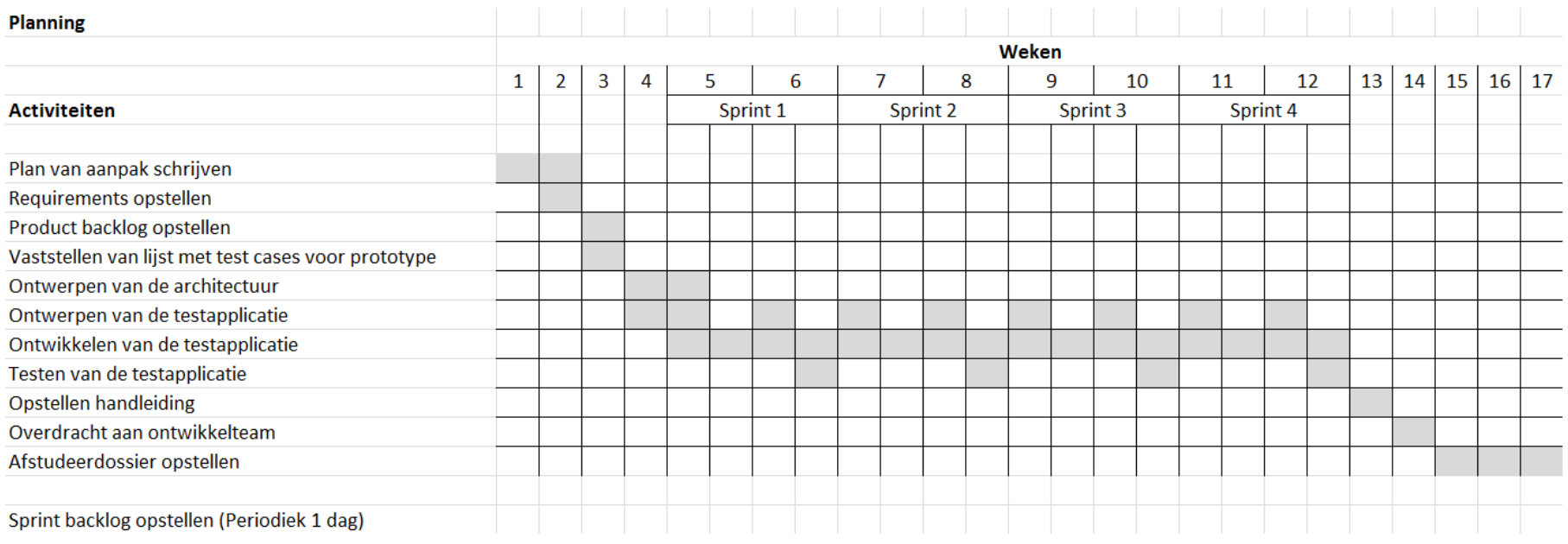

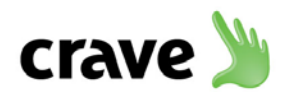

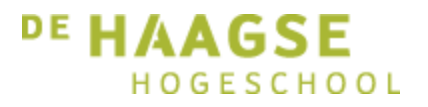

# Bijlage C: Requirementsrapport

Het ontwikkelen van een geautomatiseerde testapplicatie

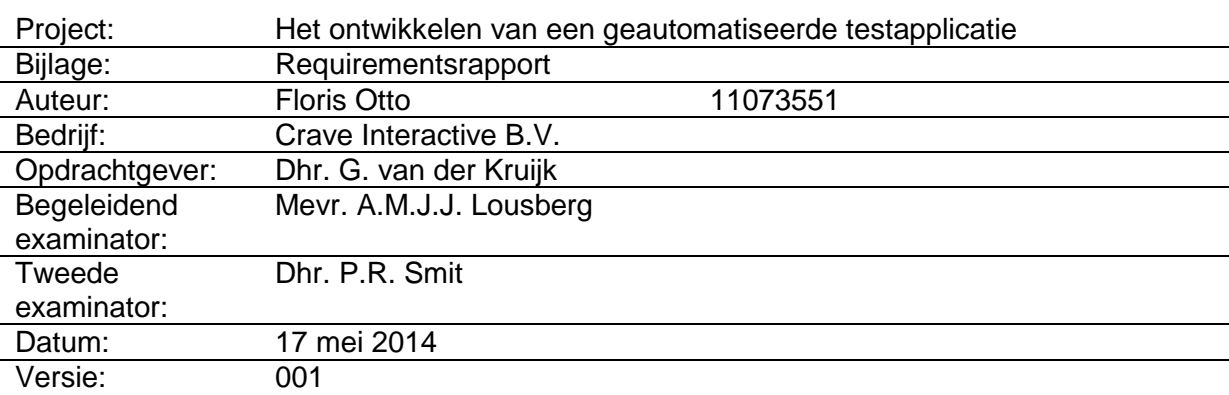

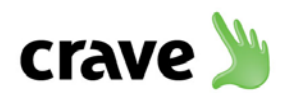

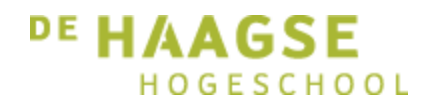

## **Inhoud**

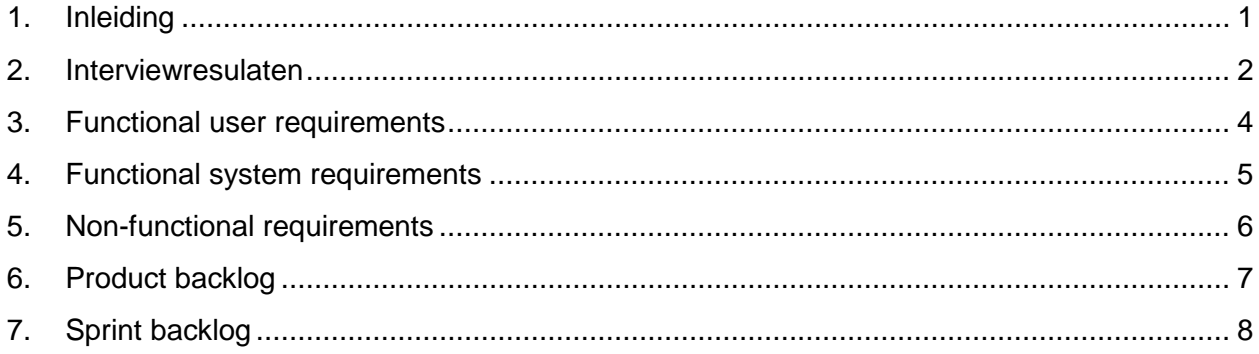

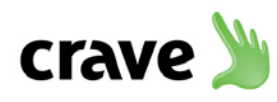

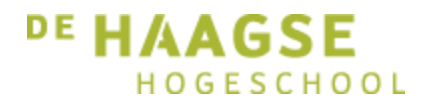

### <span id="page-26-0"></span>**1. Inleiding**

Aan het begin van het project zijn er requirements opgesteld. De requirements geven inzicht in de eisen en de wensen van de gebruikers ten opzichte van het systeem. De requirements zijn verzameld door verschillende gebruikers te interviewen. Zo zijn zowel de opdrachtgever als een ontwikkelaar geïnterviewd. De opdrachtgever nam hierbij de rol van tester op zich. Tijdens de interviews zijn de volgende vragen gesteld:

- Welke knelpunten in het huidige testproces zorgen op dit moment voor de meeste vertraging?
- Welke aspecten worden op dit moment nog onderbelicht in het huidige testproces?
- Welke functionaliteiten moet de testapplicatie bevatten om het huidige testproces te kunnen verbeteren?

Op basis van deze vragen is een aantal belangrijke punten naar voren gekomen. Deze punten zijn weergegeven in hoofdstuk 2.

De resultaten van de interviews resulteerden uiteindelijk in functional user requirements. Dit zijn de requirements vanuit het oogpunt van de gebruiker gezien. Zij beschrijven wat de gebruiker moet kunnen doen met het systeem. De functional user requirements zijn weergegeven in hoofdstuk 3.

De functional user requirements zijn vervolgens gebruikt om de functional system requirements op te stellen. Deze requirements richten zich meer op de functionaliteit van het systeem en worden dan ook opgesteld vanuit het oogpunt van het systeem. De requirements zijn gedetailleerder dan de function user requirements. De functional system requirements zijn weergegeven in hoofdstuk 4.

Uiteindelijk zijn er uit de interviews ook een aantal kwaliteitskenmerken naar voren gekomen waar het systeem aan zou moeten voldoen. Deze requirements vallen onder de titel nonfunctional requirements en zijn weergegeven in hoofdstuk 5.

In overleg met de opdrachtgever is vervolgens een product backlog samengesteld. Deze punten zijn opgesteld vanuit de functional system requirements. De product backlog is weergegeven in hoofdstuk 6.

Uiteindelijk is in hoofdstuk 7 weergegeven welke features zijn ontwikkeld per sprint. Vanuit de product backlog zijn elke sprint een tweetal features verplaatst naar de sprint backlog alvorens deze geïmplementeerd konden worden. De tabel in hoofdstuk 7 geeft weer welke features dit waren.

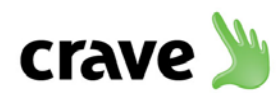

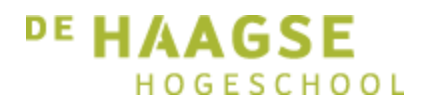

### <span id="page-27-0"></span>**2. Interviewresulaten**

Uit de interviews is een aantal belangrijke punten naar voren gekomen over een aantal problemen, die momenteel beter kunnen in het huidige testtraject. Deze punten staan hieronder beschreven.

#### **1. Geautomatiseerd testen van oude webservices**

#### **Actor:** *Ontwikkelaar*

Na elke release wordt een nieuwe webservice versie van de mobile webservice en de crave webservice gemaakt. Met behulp van TestRail voert het testteam handmatig test cases uit waarbij de nieuwe webservices getest worden. Hierbij wordt niet getest of de nieuwe versies er voor gezorgd hebben dat de oudere versies niet meer werken. Met het oog op backwards compatibility zouden na elke release de methoden uit de oude webservices getest moeten worden.

#### **2. Stresstesten van de webservice**

#### **Actor:** *Opdrachtgever*

Sinds een aantal weken staat de eerste versie van de mobiele applicatie in zowel Google Play, als de App Store. Als er in de toekomst ineens een forse toename in het gebruik van de mobiele applicatie plaatsvindt, is niet duidelijk of de webservices hier wel tegen bestand zijn. Er is op dit moment niet bekend wat de capaciteiten zijn van de server. Dit wordt simpelweg nog niet getest. Een toename in dataverkeer zou er voor kunnen zorgen dat het systeem traag wordt, of zelfs dat het systeem het in zijn geheel niet meer aan kan. Op dit moment wordt er niet getest wat de webservices aan kunnen wat betreft het aantal aanvragen.

Om dezelfde situatie als de productieomgeving te simuleren is door de opdrachtgever aangedragen om multithreading te gebruiken zodat er meerdere tests asynchroon uitgevoerd kunnen worden. Zo kan een enkele testapplicatie zich voordoen als meerdere clients.

Naast het gebruik van multithreading wordt ook geopperd om verschillende testapplicaties met elkaar te kunnen verbinden door middel van een client-server architectuur. De server kan hierbij tests delegeren aan verbonden client testapplicaties waarna zij gezamenlijk een webservice met aanvragen kunnen bestoken. De combinatie van multithreading en clientserver architectuur zou ervoor kunnen zorgen dat er een realistischer test scenario opgezet kan worden.

**3. Gemakkelijk uitvoeren van bestaande tests zonder achterliggende technische kennis Actor:** *Opdrachtgever, Ontwikkelaar, Tester*

Met het oog op punt 1 moeten met behulp van de testapplicatie tests uitgevoerd kunnen worden. De tests moeten gecombineerd kunnen worden tot een test run zodat er een aantal tests direct achter elkaar uitgevoerd kunnen worden. In een test run moet bijvoorbeeld getest kunnen worden of voor elke bedrijf het menu opgehaald kan worden voor een

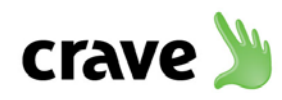

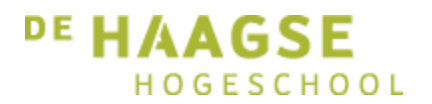

bepaalde versie van de webservice. Deze test run moet opgeslagen kunnen worden zodat het proces in de toekomst herhaald kan worden. Een tester hoeft dan alleen maar de test run te laden en op een knop te drukken waarna het proces automatisch uitgevoerd wordt. Na de uitvoering van de test run moeten de resultaten van de uitgevoerde tests getoond kunnen worden.

Tijdens het interview kwam hierbij een tegenstrijdig belang naar boven tussen de opdrachtgever en tester. Een tester wil namelijk over een GUI beschikken om tests gemakkelijk uit te kunnen voeren, terwijl het voor de opdrachtgever in eerste instantie belangrijker is dat de testapplicatie functioneel goed werkt. Voor de diepgang van het afstudeerproject is het niet van belang dat er een GUI aanwezig is. Deze kan in een later stadium nog gemaakt worden. In overleg met de opdrachtgever is daarom besloten om er in eerste instantie voor te zorgen dat de testapplicatie functioneel werkt via een console applicatie. Deze tegenstrijdigheid komt ook terug in de prioritering van de requirements UR03 en UR15 in de tabel van hoofdstuk 3.

#### **4. Tests schrijven in reeds bekende programmeertaal Actor:** *Opdrachtgever, ontwikkelaar*

Een belangrijke wens van de opdrachtgever en de ontwikkelaar is om ervoor te zorgen dat ontwikkelaars gemakkelijk nieuwe tests toe kunnen voegen aan de testapplicatie. Het liefst moet dit kunnen gebeuren door de test te kunnen schrijven in de programmeertaal waar zij al dagelijks mee werken. Zo wordt er geen inwerktijd verspeeld aan het leren beheersen van een nieuwe taal, of het begrijpen van een bestaande tool. Een nadeel is wel dat zodra er een nieuwe test geïmplementeerd wordt, er een nieuwe versie van de testapplicatie gemaakt zal moeten worden.

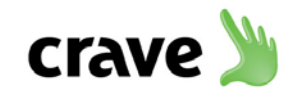

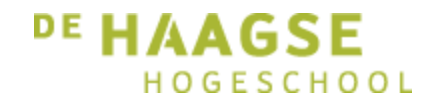

# **3. Functional user requirements**

De volgende functional user requirements zijn tot stand gekomen naar aanleiding van de interviews die gehouden zijn met zowel de opdrachtgever als een ontwikkelaar. Deze requirements zijn vanuit het oogpunt van de gebruiker gespecifieerd.

<span id="page-29-0"></span>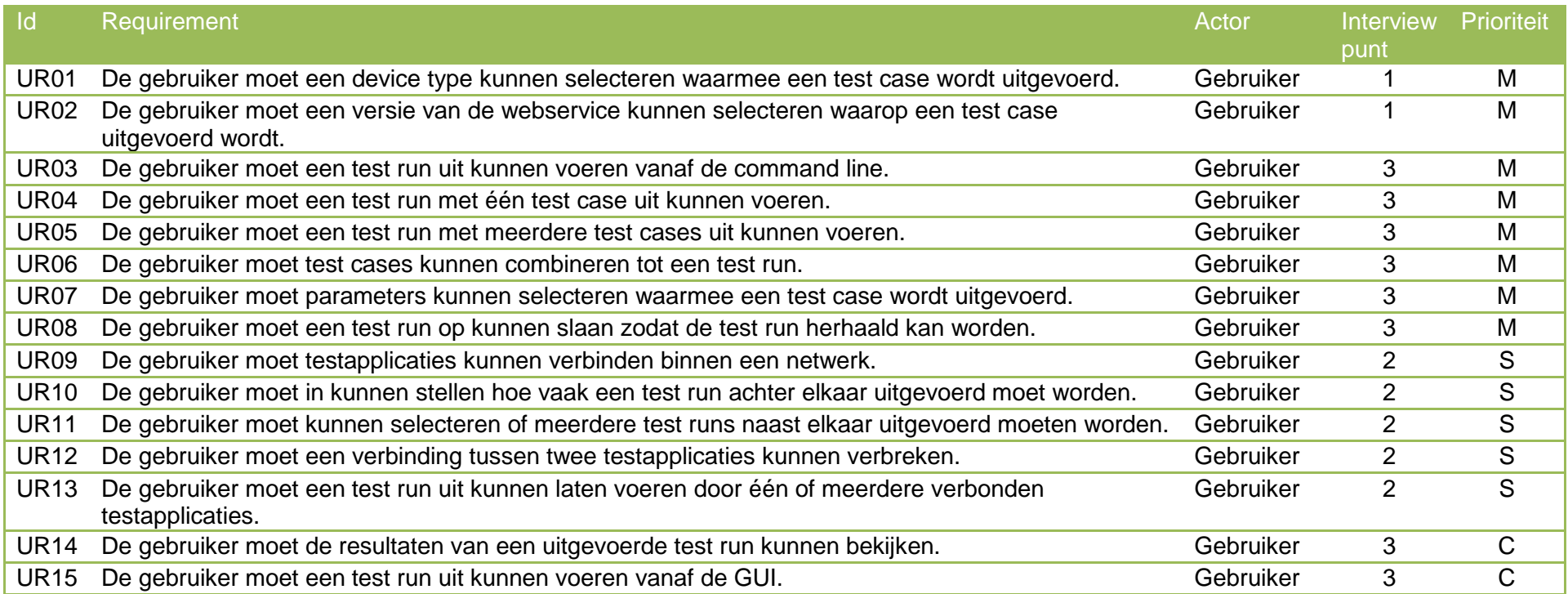

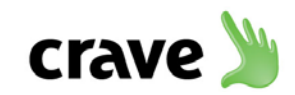

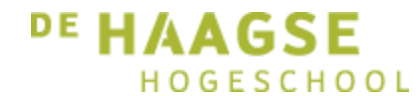

# **4. Functional system requirements**

De functional system requirements zijn voortgekomen uit de functional user requirements en op basis van de gehouden interviews.

<span id="page-30-0"></span>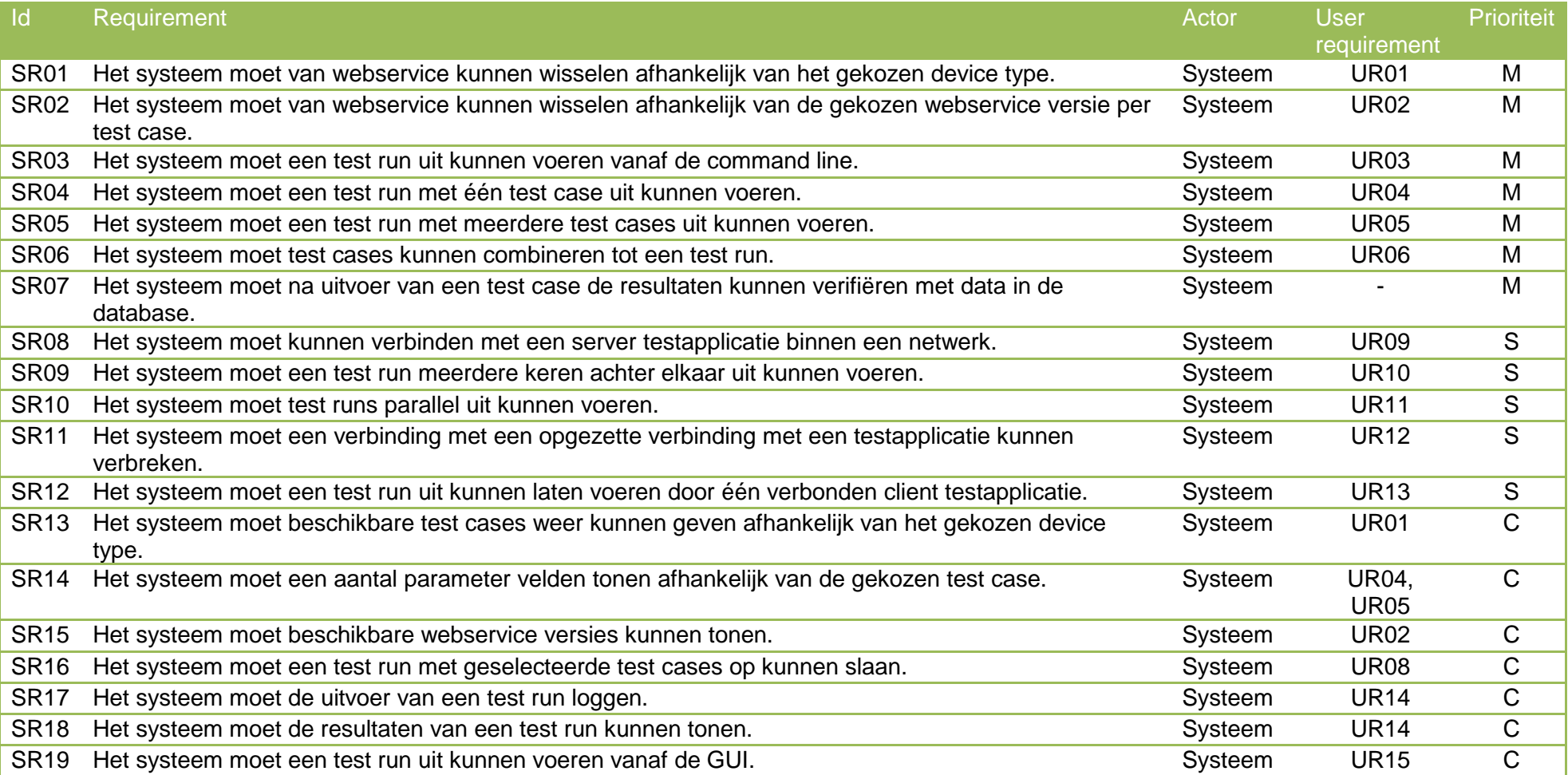

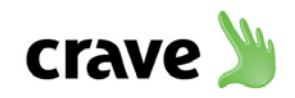

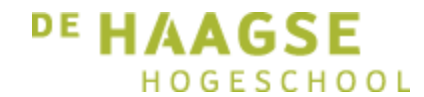

# **5. Non-functional requirements**

Tot slot zijn er een tweetal non-functional requirements opgesteld, de kwaliteitseisen van het systeem. Ook deze zijn uit de interviews naar voren gekomen.

<span id="page-31-0"></span>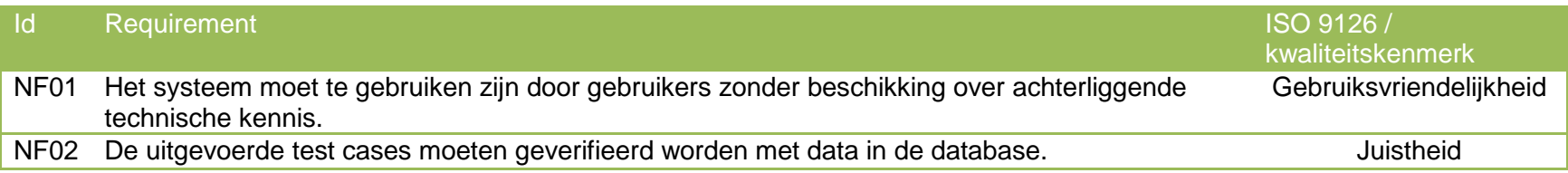

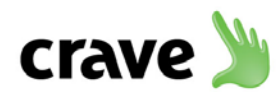

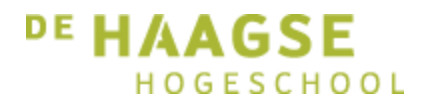

## <span id="page-32-0"></span>**6. Product backlog**

Op basis van de requirements is in overleg met de opdrachtgever een product backlog opgesteld. De product backlog bevat features die geïmplementeerd kunnen worden in periodes van een week. Om de traceerbaarheid van de features te behouden is de referentie met de requirements toegevoegd in de laatste kolom.

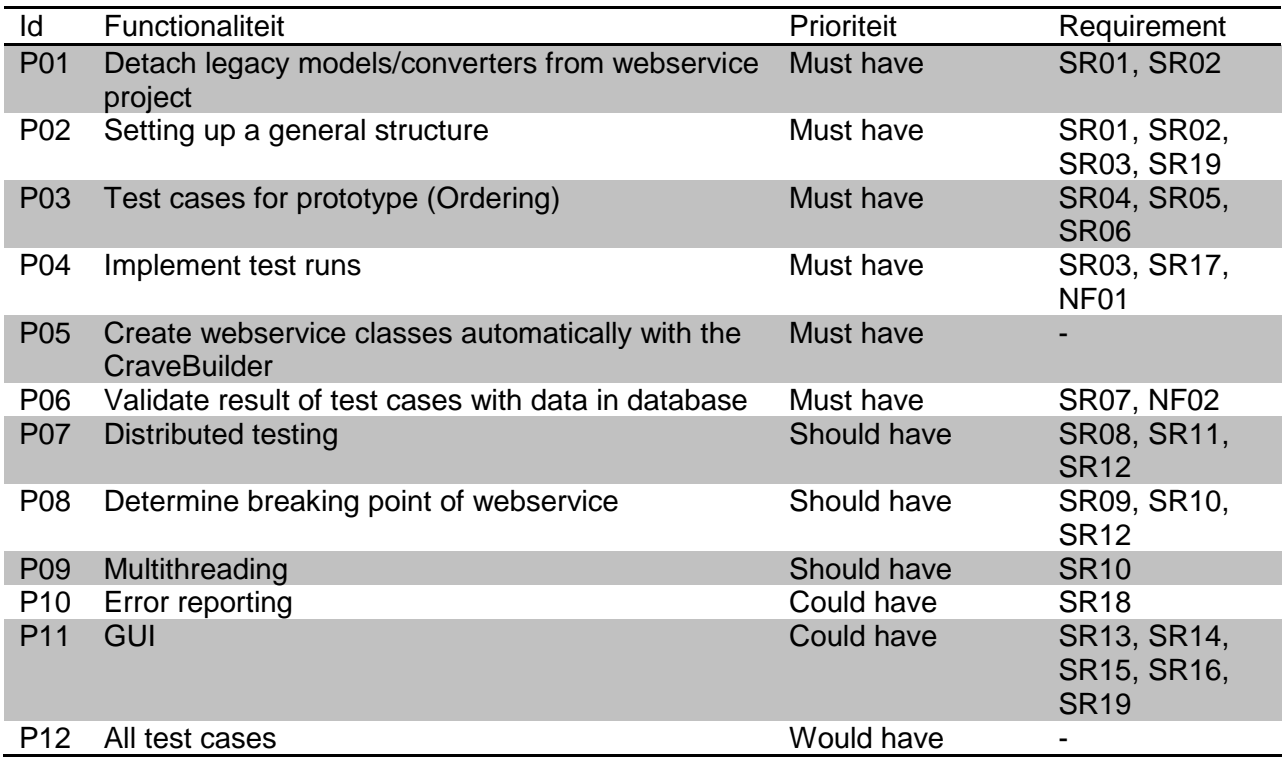

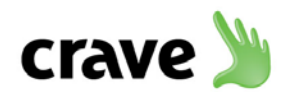

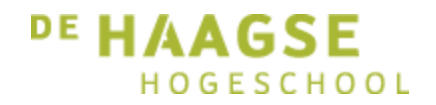

## <span id="page-33-0"></span>**7. Sprint backlog**

Aan het begin van elke sprint zijn features vanaf de product backlog verplaatst naar de sprint backlog. Dit gebeurde deels op basis van de prioriteit van de features, en deels in overleg met de opdrachtgever. Uiteindelijk zijn de volgende sprints doorlopen, en zijn daarin de achterstaande features verwerkt:

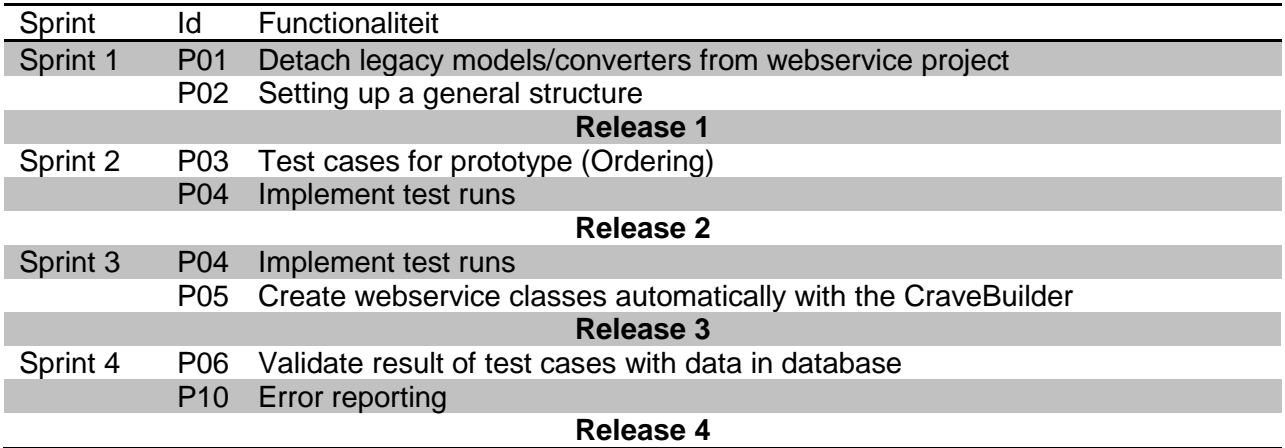

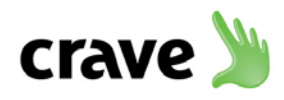

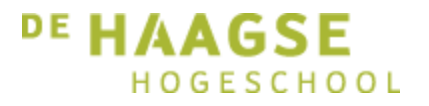

# Bijlage D: Test cases document

Het ontwikkelen van een geautomatiseerde testapplicatie

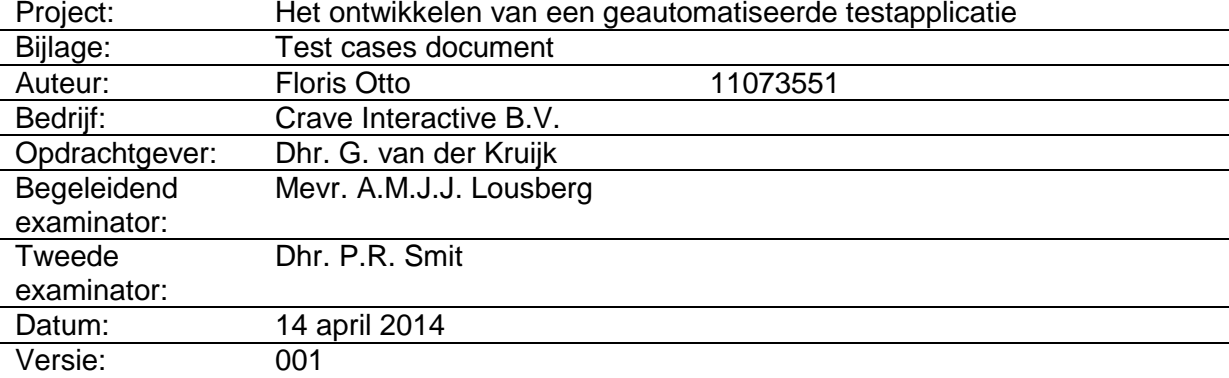

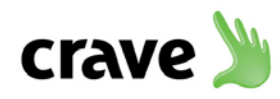

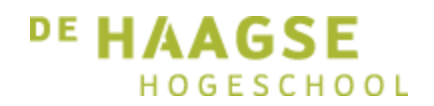

### **1. Test cases voor afstudeerproject**

Een test case wordt in het project gebruikt om een enkele webservice methoden te kunnen testen. Tijdens het project zijn een select aantal test cases geïmplementeerd in de test applicatie. Dit is in overleg met de opdrachtgever besloten om genoeg tijd over te houden voor de ontwikkeling van de rest van de testapplicatie. De test cases die in het project al geïmplementeerd zijn, hebben allen betrekking op het bestellingsgedeelte van de webservice. Deze methode zijn immers het belangrijkst voor Crave Interactive B.V.

De test cases die geïmplementeerd zijn tijdens het project:

#### **Crave webservice**

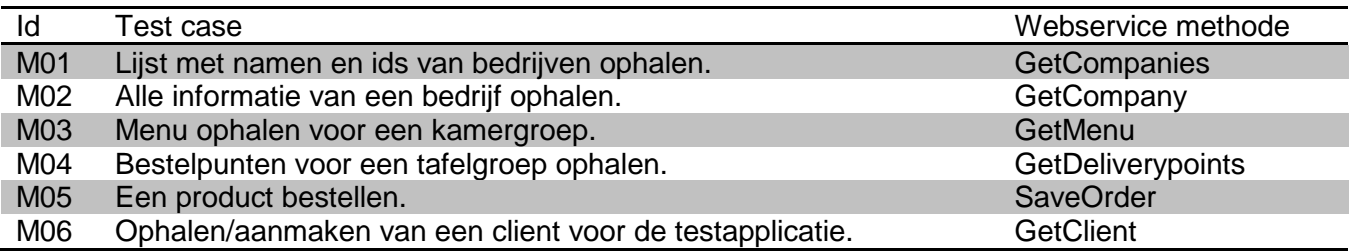

#### **Mobile webservice**

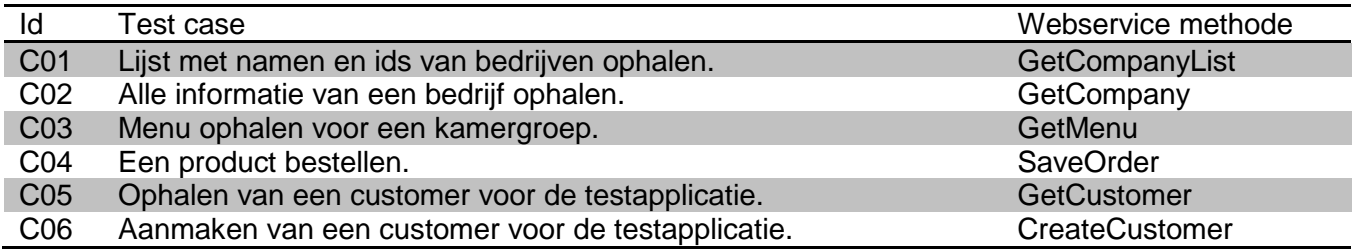

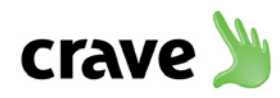

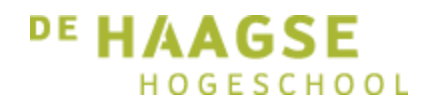

### **2. Test cases voor het eindproduct**

Naast de implementatie van de test cases voor het prototype is er een lijst opgesteld met alle test cases die uiteindelijk geïmplementeerd gaan worden. Hoogstwaarschijnlijk zullen deze test cases pas na het afstudeerproject verwerkt kunnen worden.

De totale set aan test cases die de test applicatie uiteindelijk zal bevatten:

#### **Crave webservice**

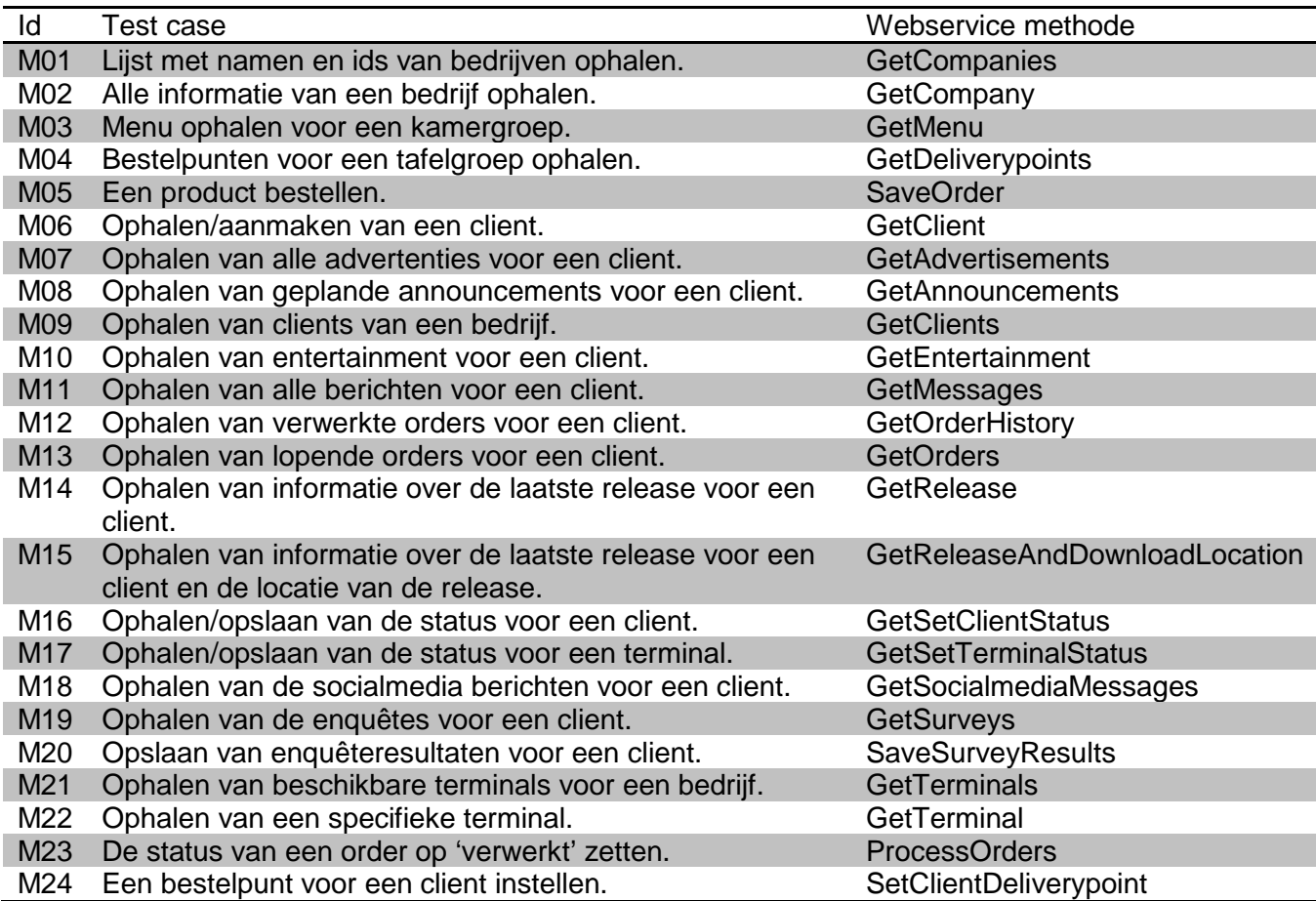

#### **Mobile webservice**

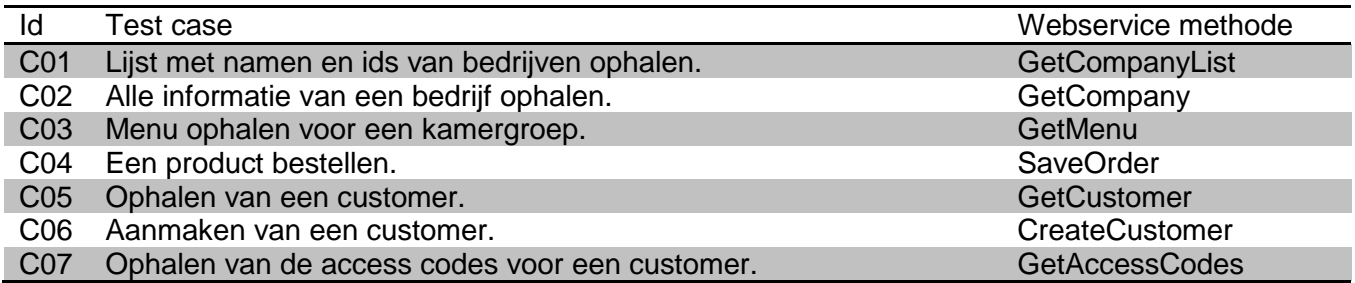

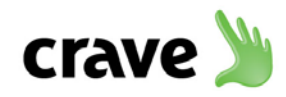

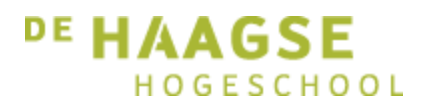

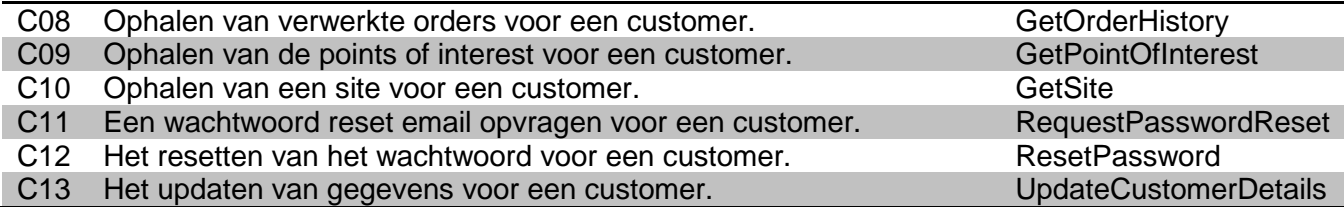

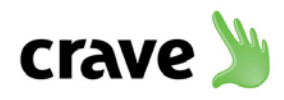

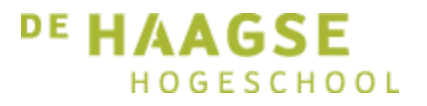

# Bijlage E: Architectuurrapport

Het ontwikkelen van een geautomatiseerde testapplicatie

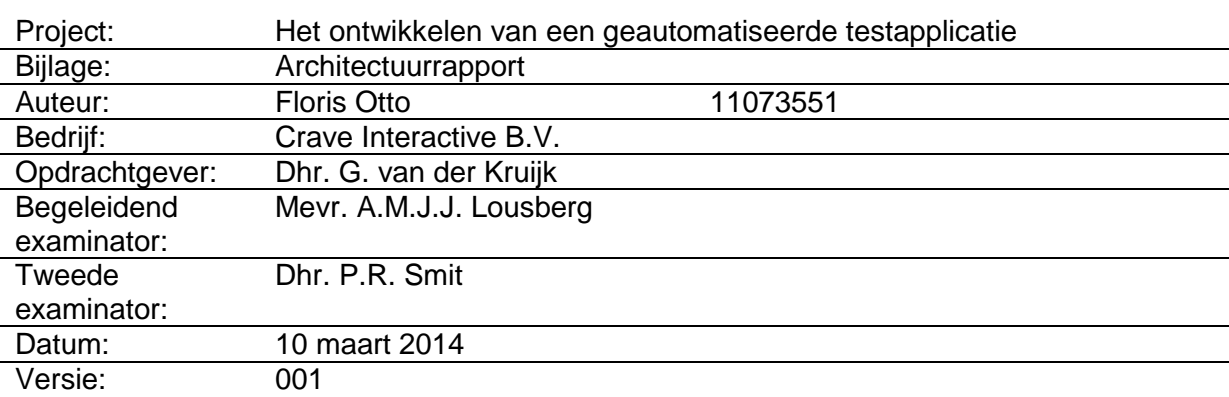

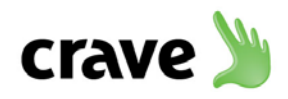

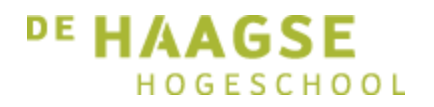

## **Inhoud**

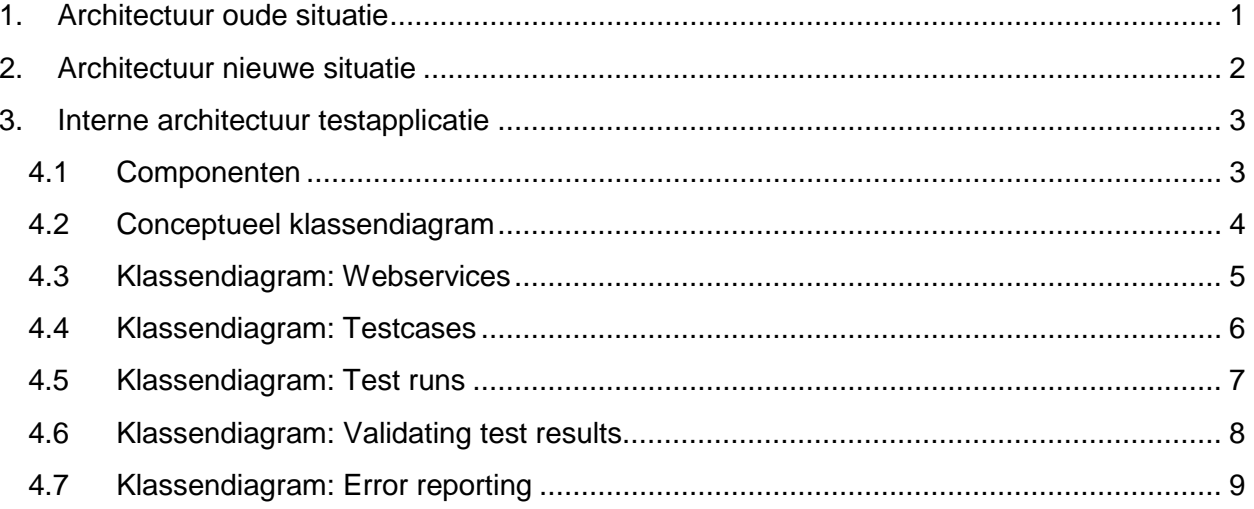

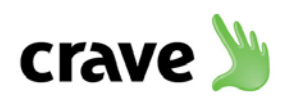

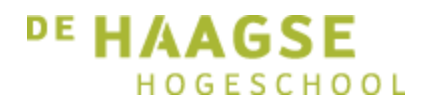

## <span id="page-40-0"></span>**1. Architectuur oude situatie**

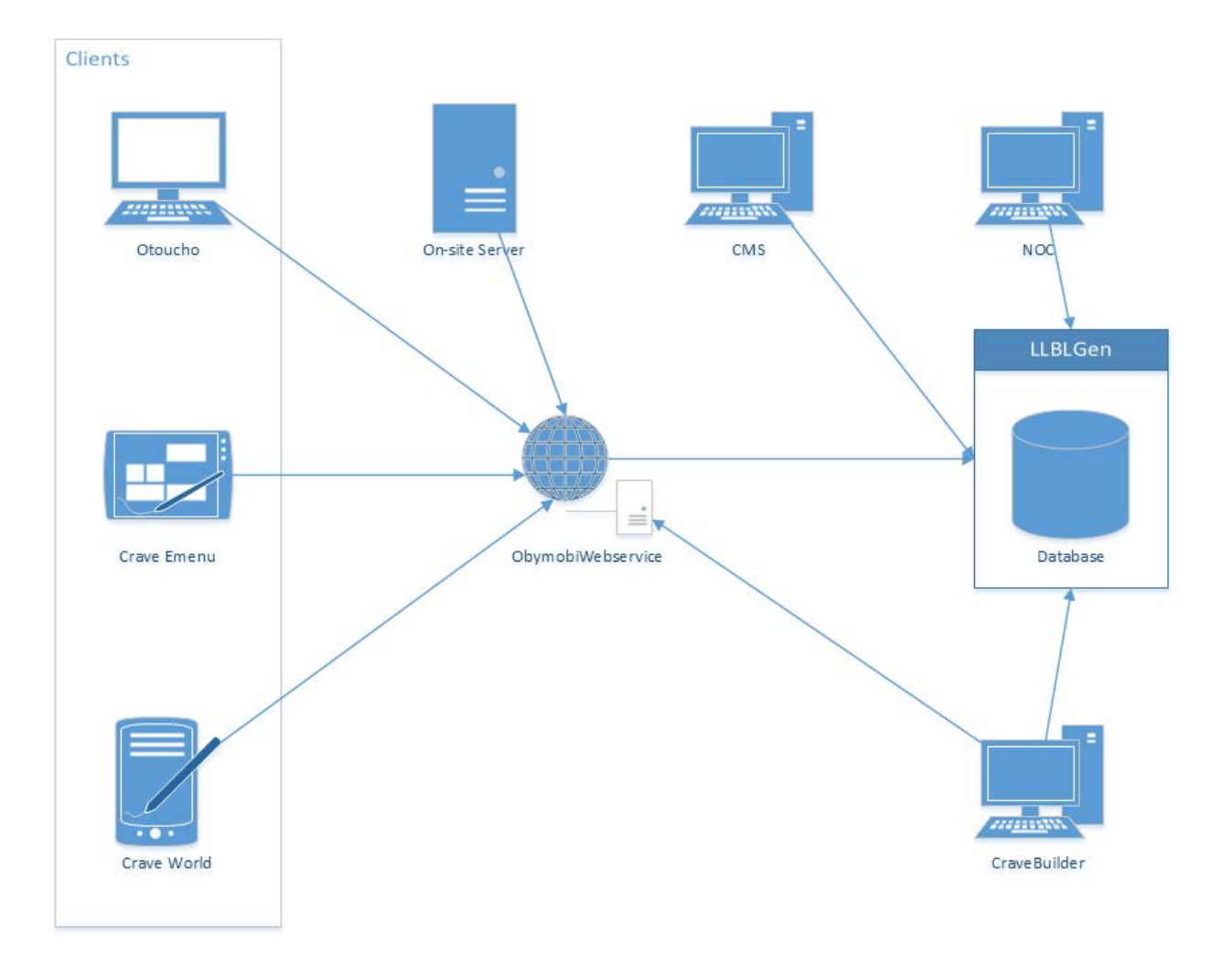

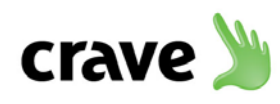

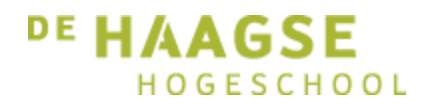

## <span id="page-41-0"></span>**2. Architectuur nieuwe situatie**

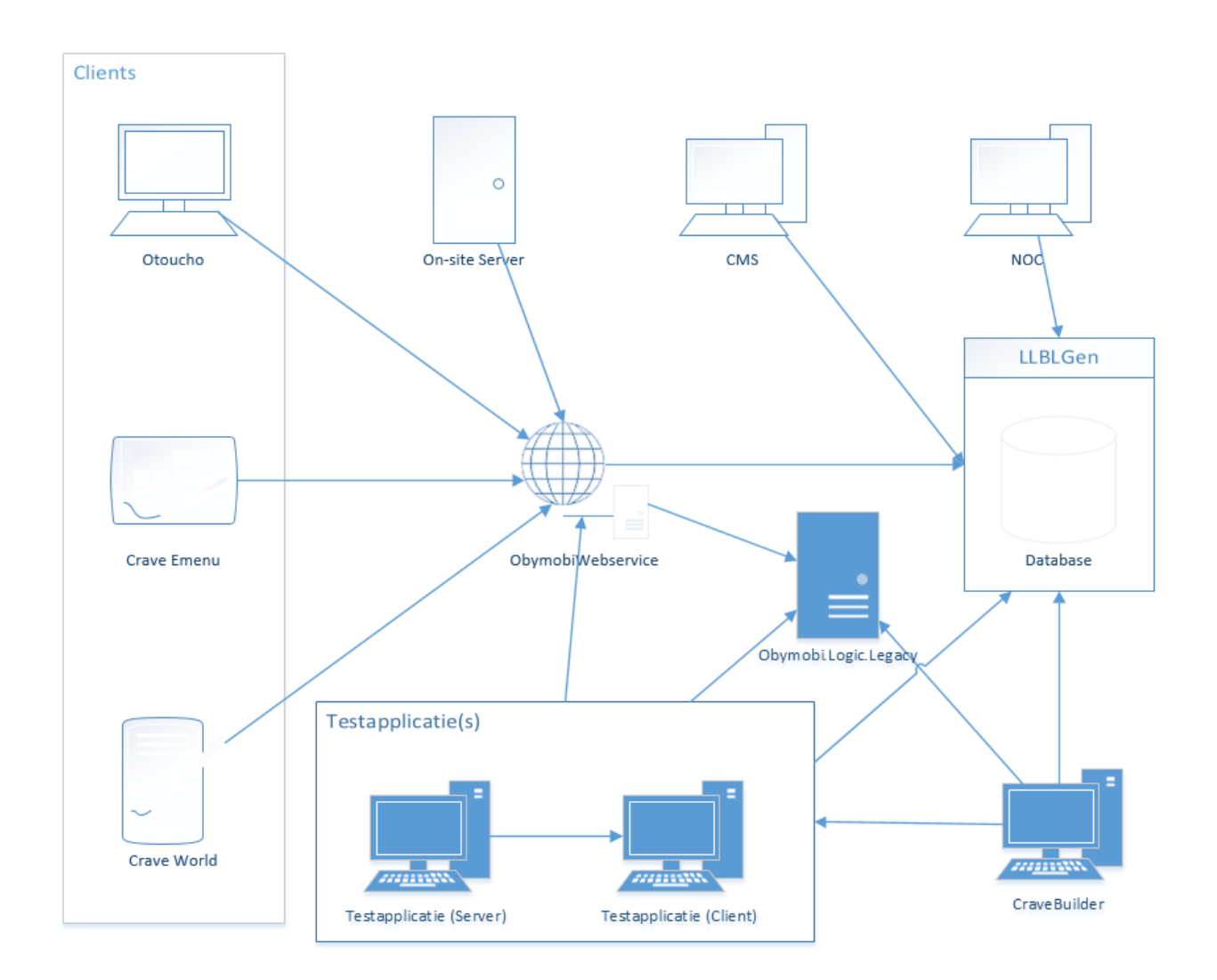

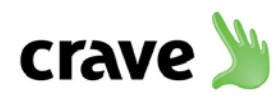

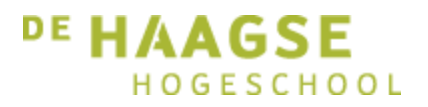

# <span id="page-42-0"></span>**3. Interne architectuur testapplicatie**

### <span id="page-42-1"></span>**3.1 Componenten**

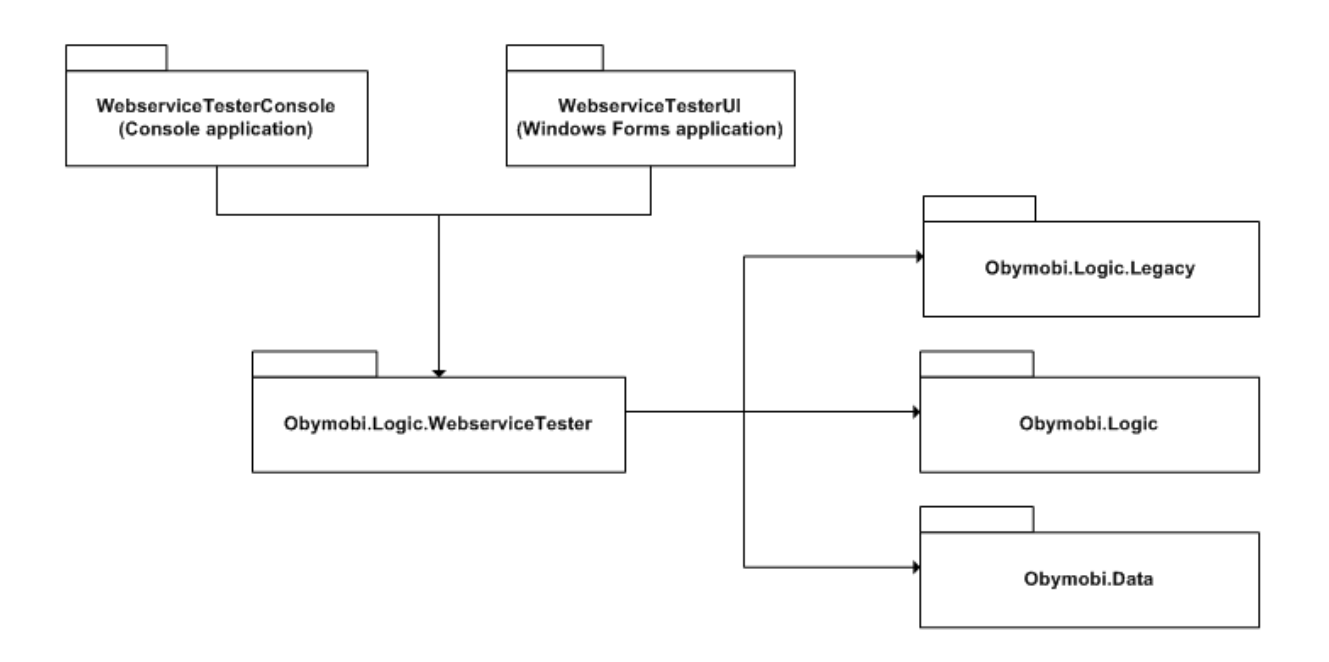

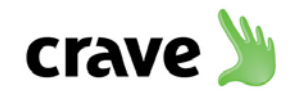

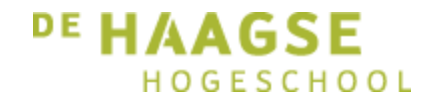

### **3.2 Conceptueel klassendiagram**

<span id="page-43-0"></span>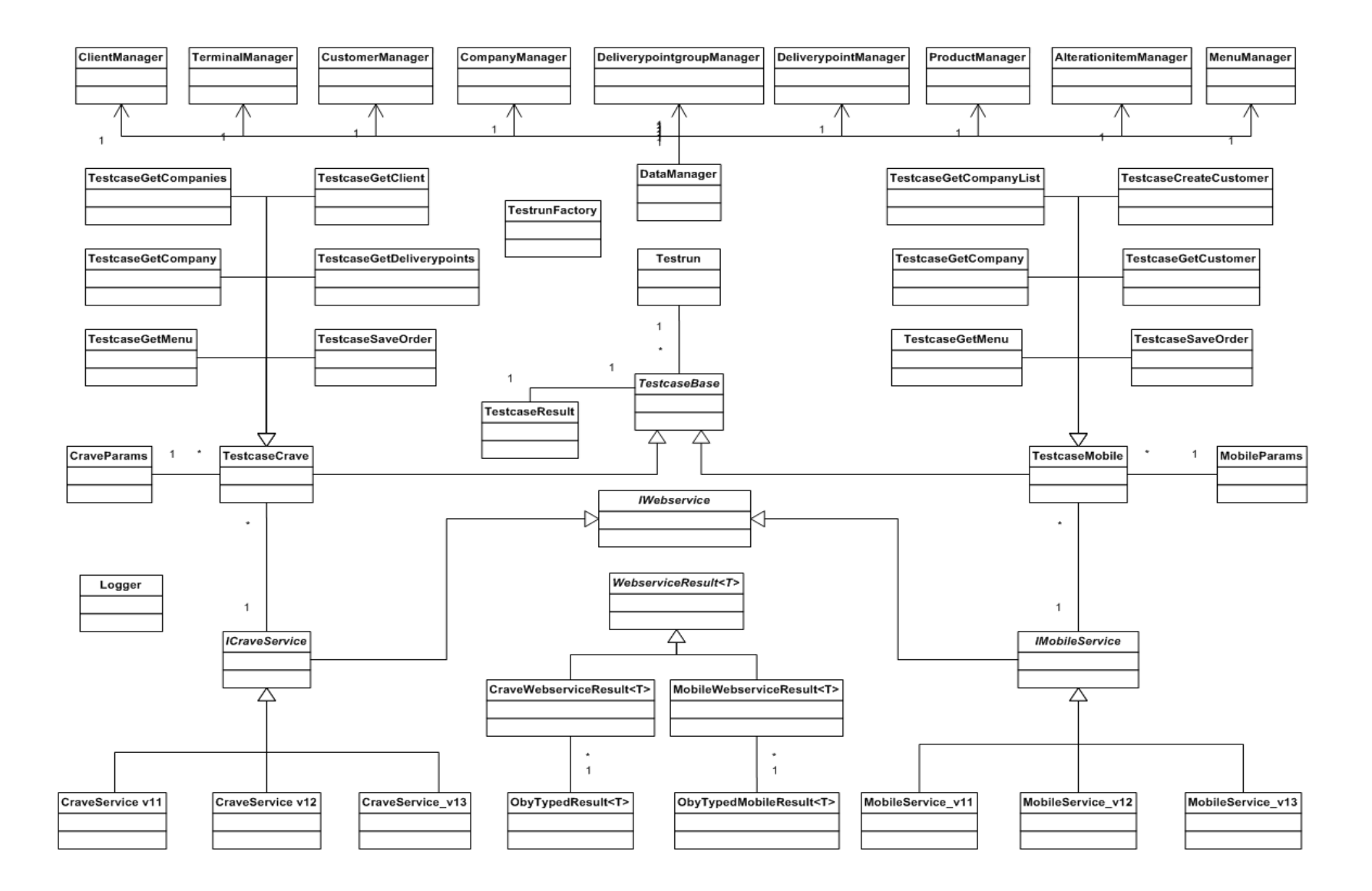

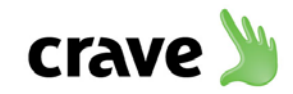

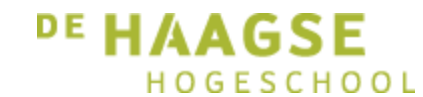

### **3.3 Klassendiagram: Webservices**

<span id="page-44-0"></span>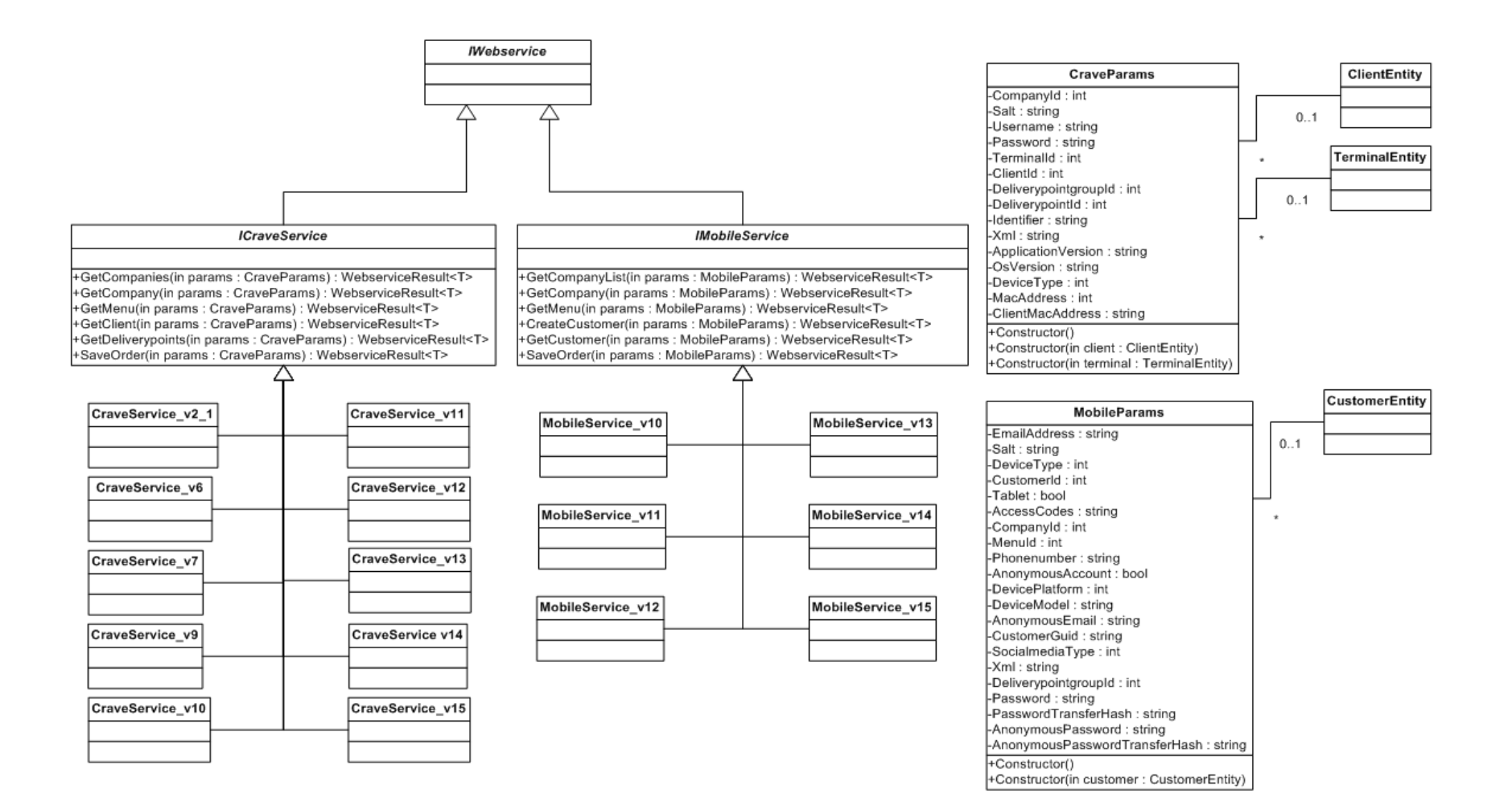

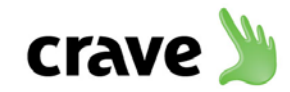

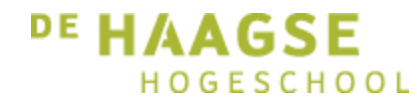

### **3.4 Klassendiagram: Testcases**

<span id="page-45-0"></span>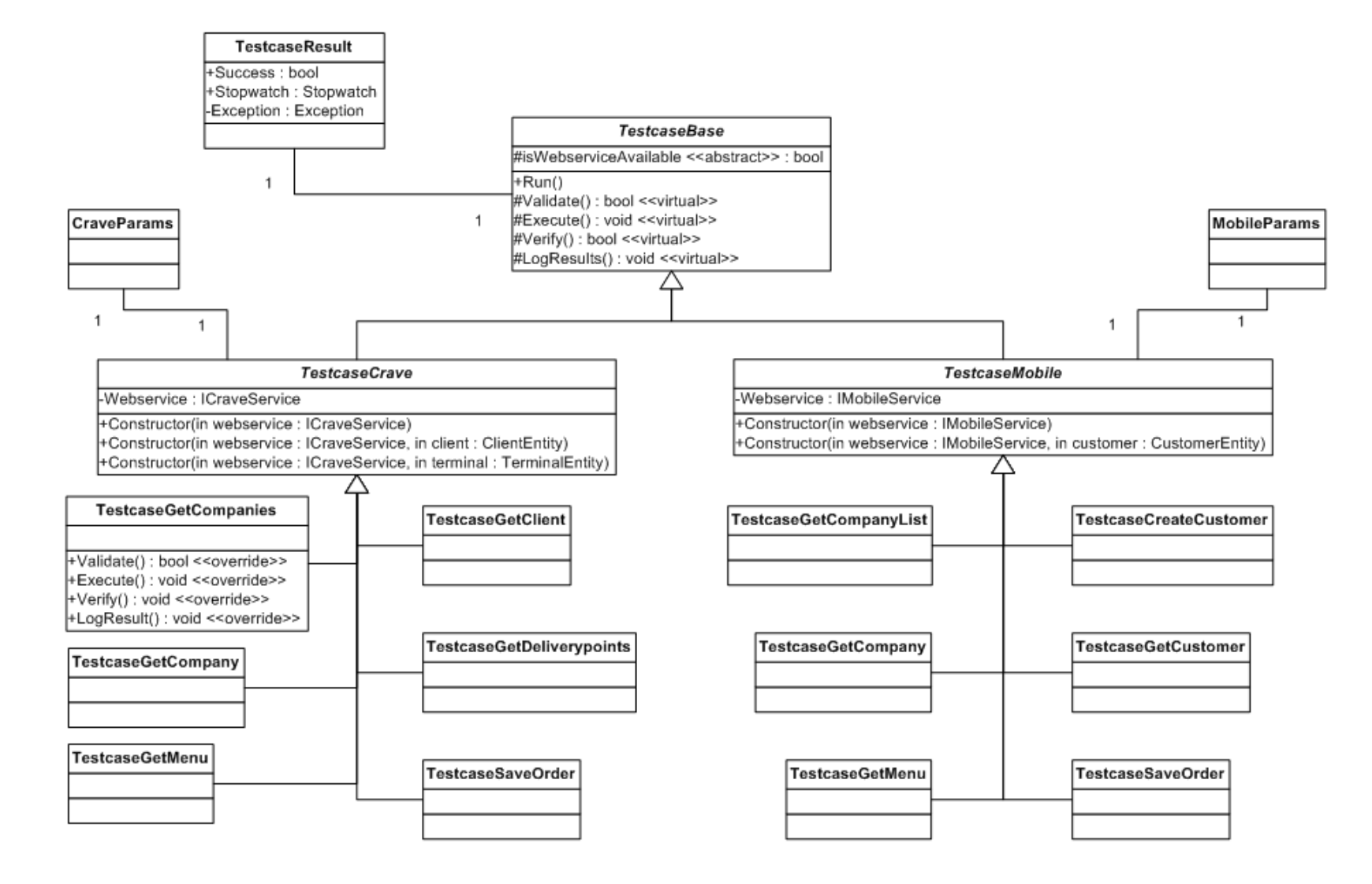

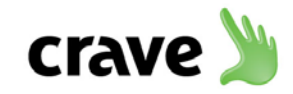

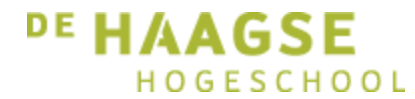

### **3.5 Klassendiagram: Test runs**

<span id="page-46-0"></span>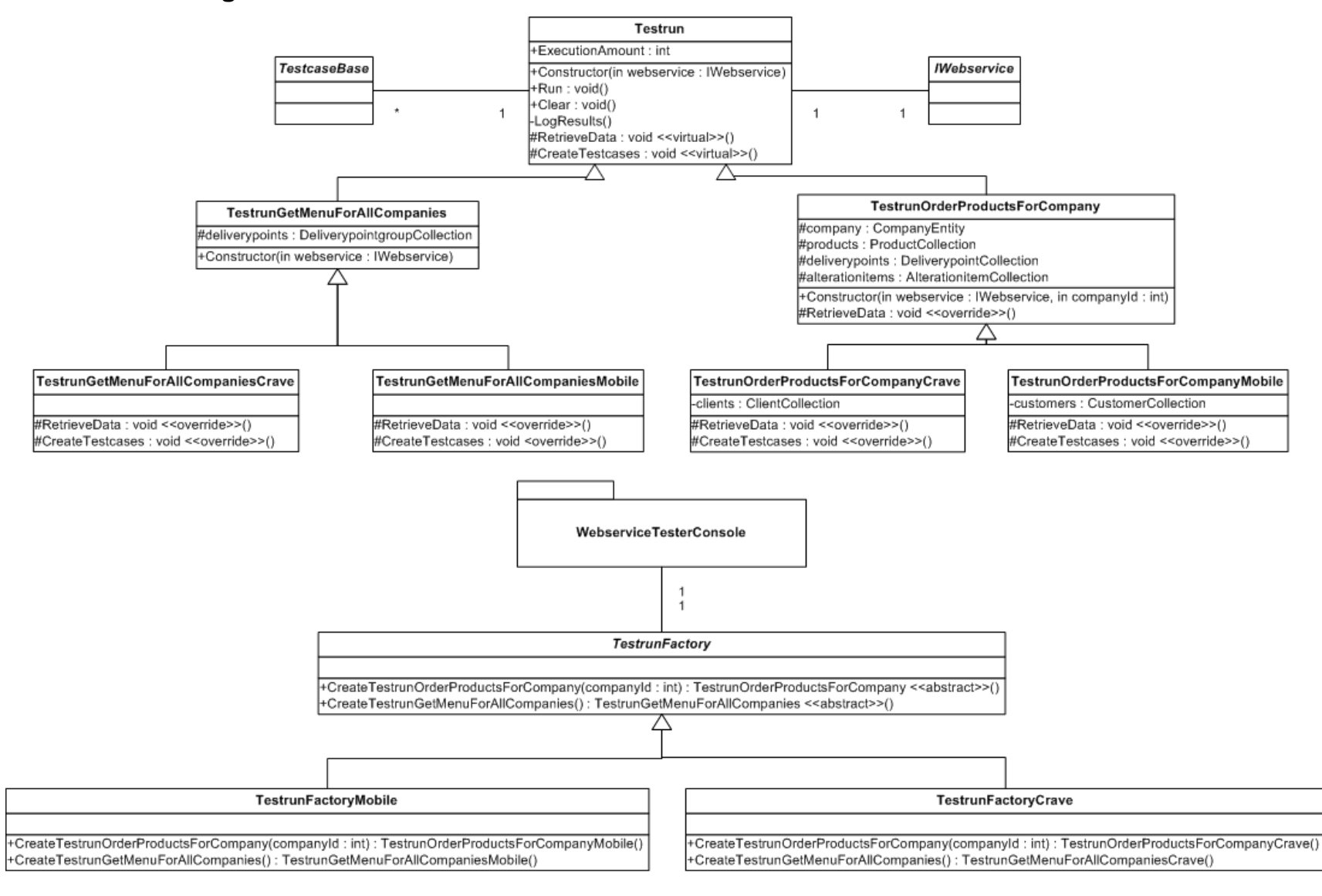

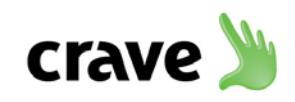

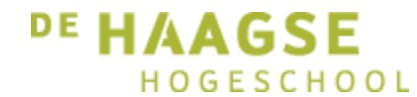

### **3.6 Klassendiagram: Validating test results**

<span id="page-47-0"></span>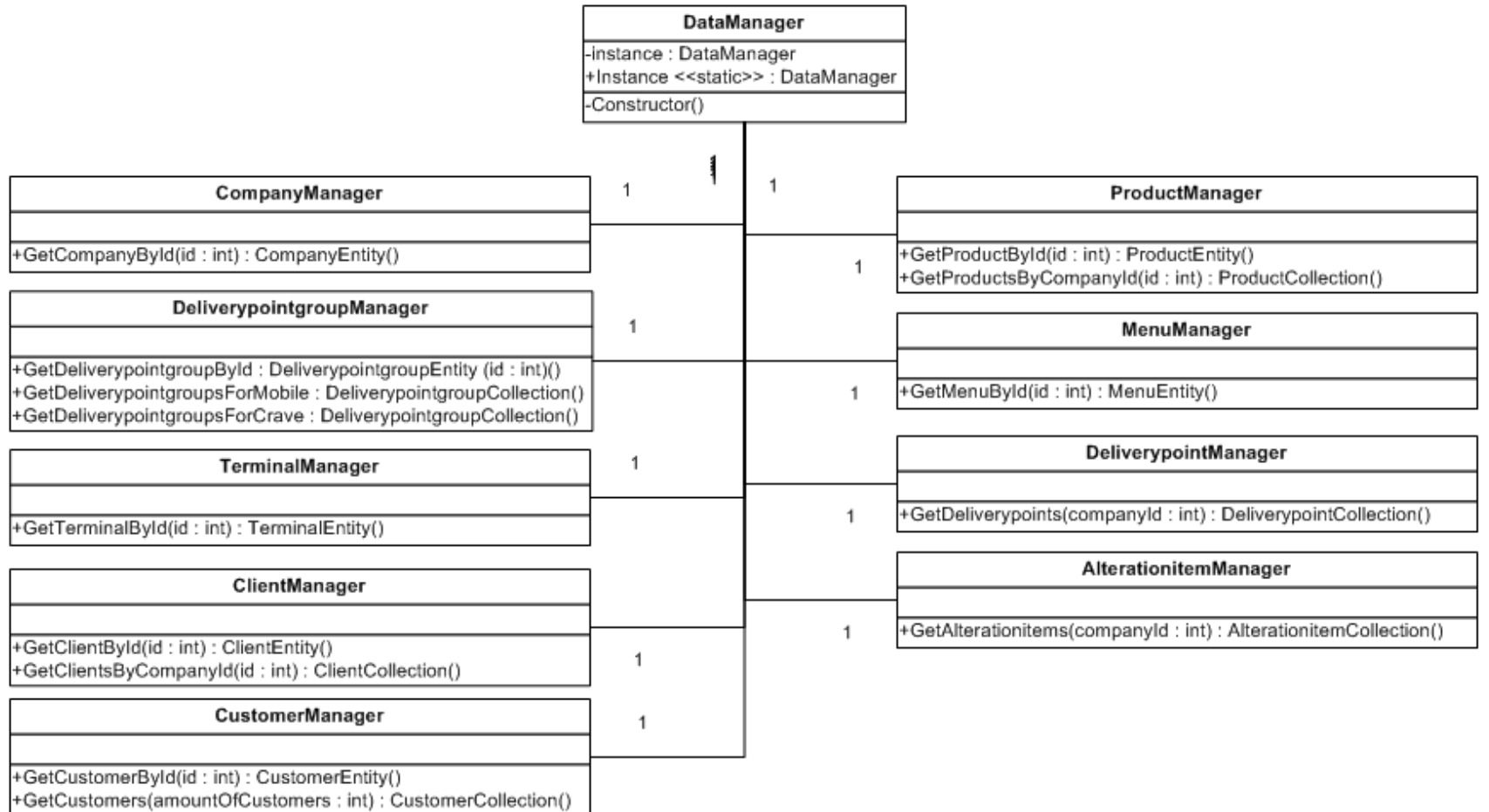

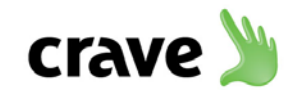

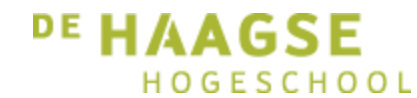

### **3.7 Klassendiagram: Error reporting**

<span id="page-48-0"></span>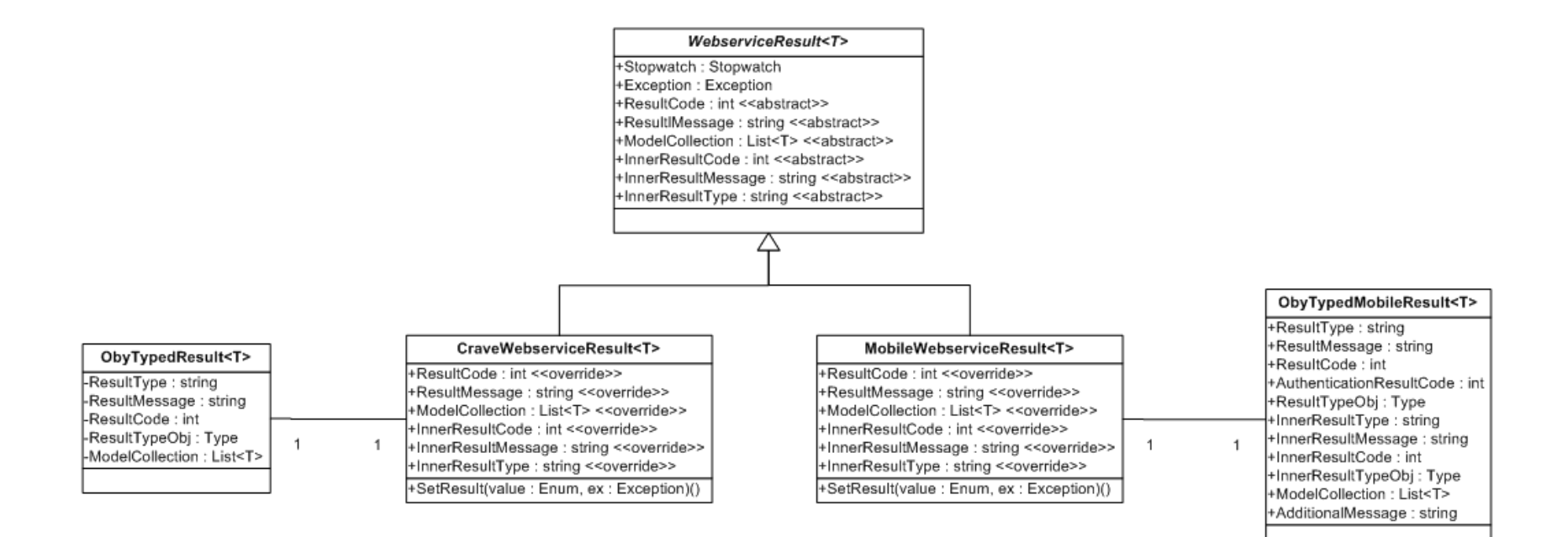

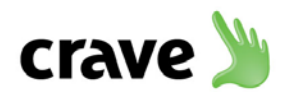

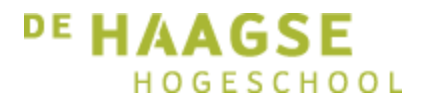

# Bijlage F: Testrapport

Het ontwikkelen van een geautomatiseerde testapplicatie

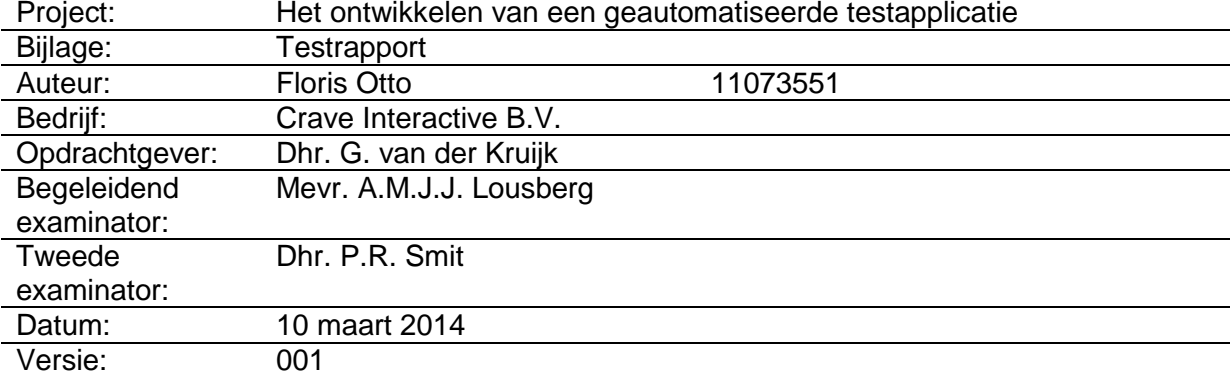

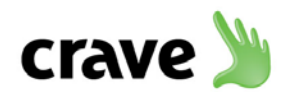

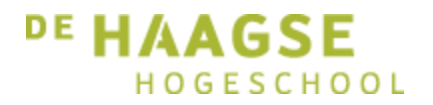

## **Inhoud**

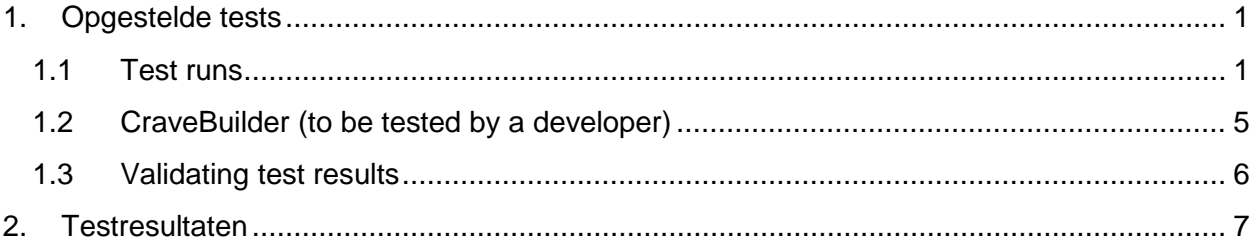

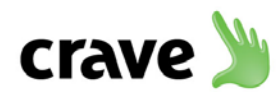

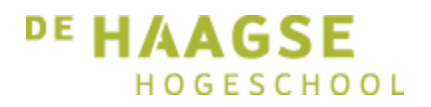

### <span id="page-51-0"></span>**1. Opgestelde tests**

Dit hoofdstuk bevat alle tests die zijn opgesteld om de testapplicatie te kunnen testen. Na afronding van elke feature zijn, indien mogelijk, tests opgesteld om de feature te kunnen testen. De tests zijn in het Engels aangezien het testteam van Crave Interactive B.V. zich in Engeland bevindt en de tests mogelijk in de toekomst ook uitgevoerd gaan worden door dit testteam. Tijdens het project zijn de tests door de afstudeerder uitgevoerd.

### <span id="page-51-1"></span>**1.1 Test runs**

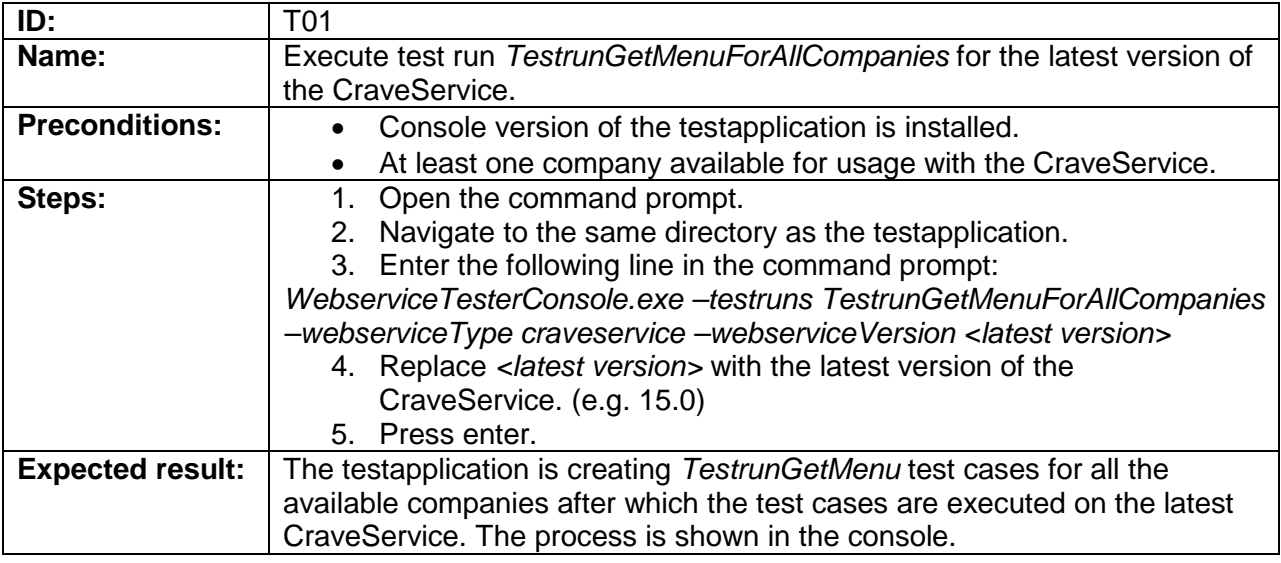

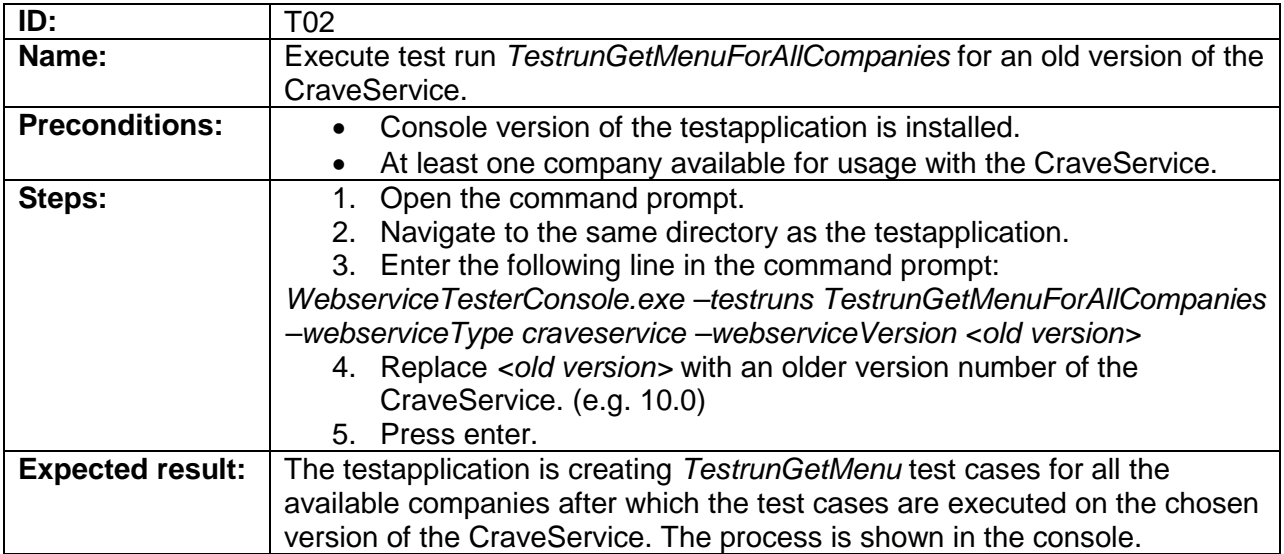

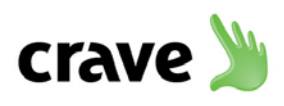

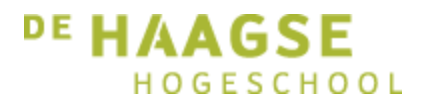

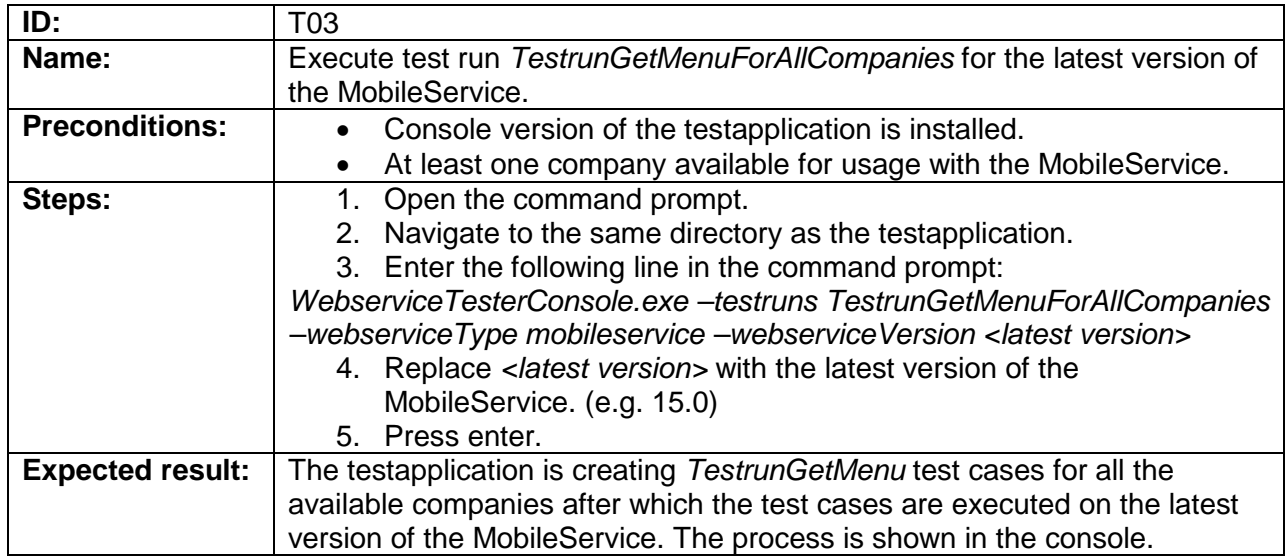

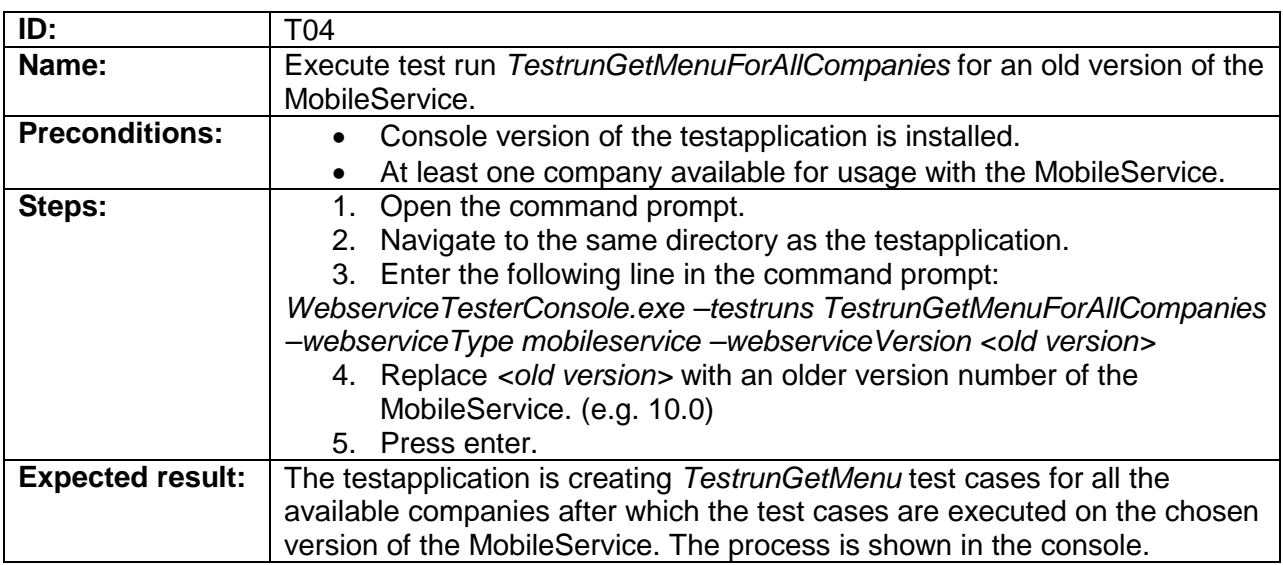

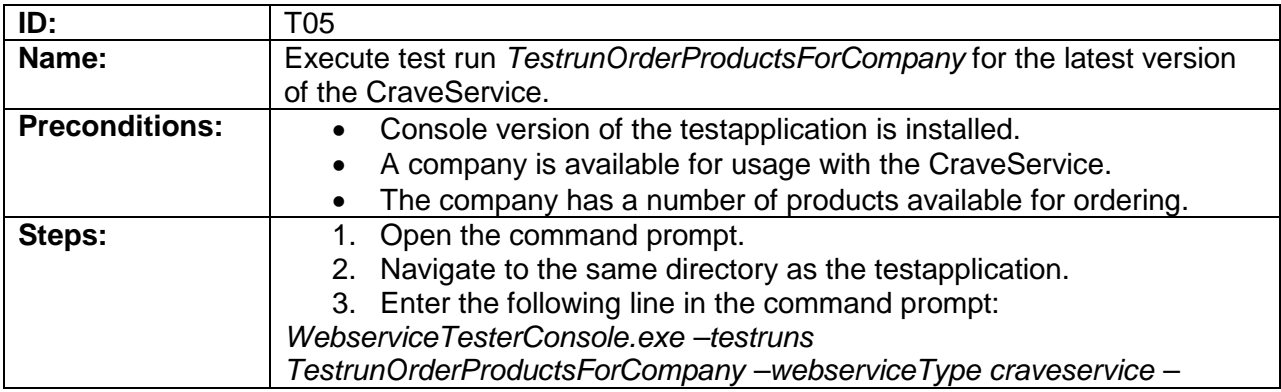

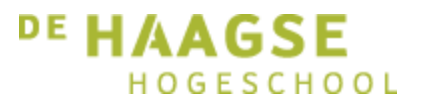

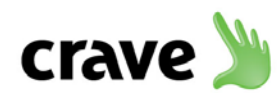

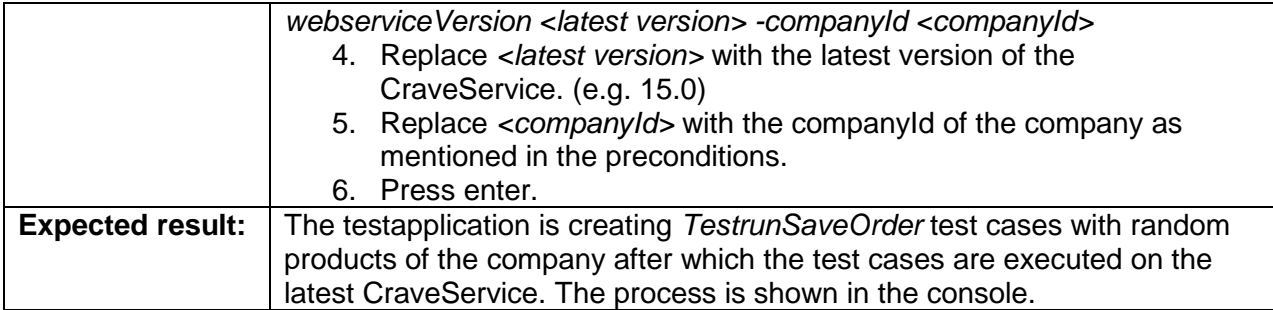

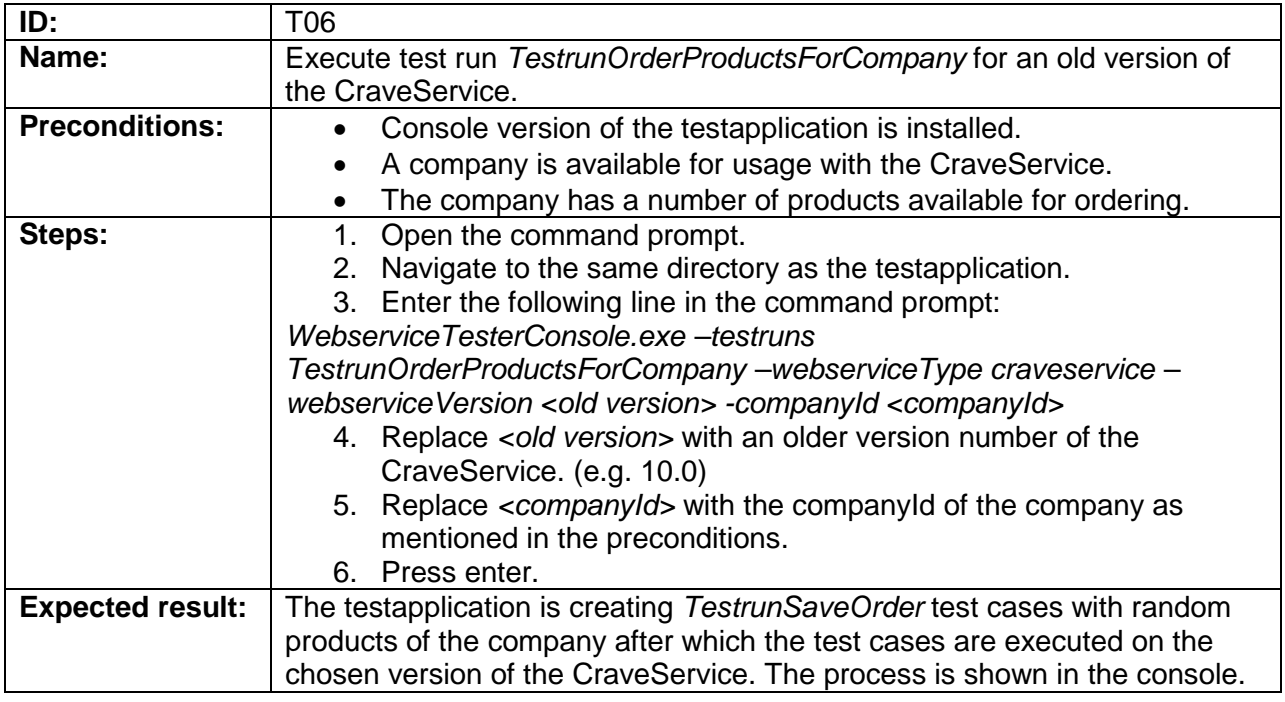

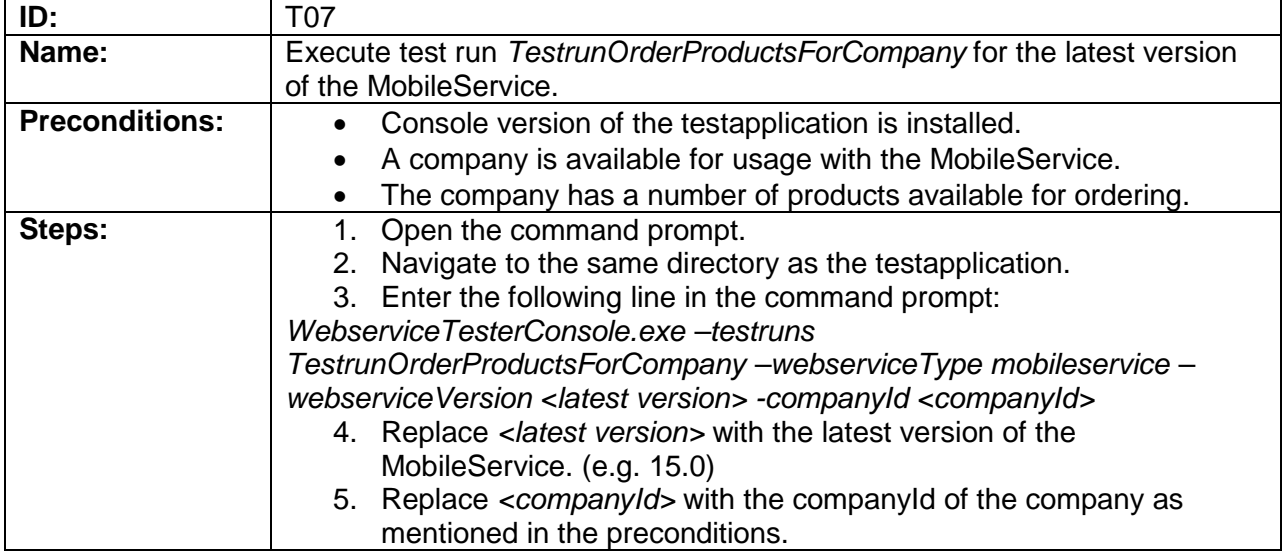

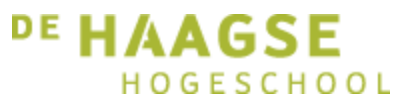

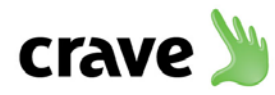

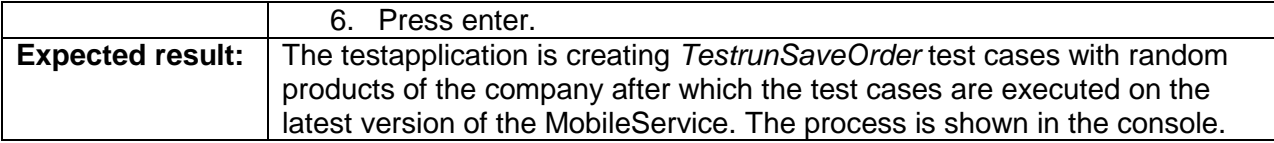

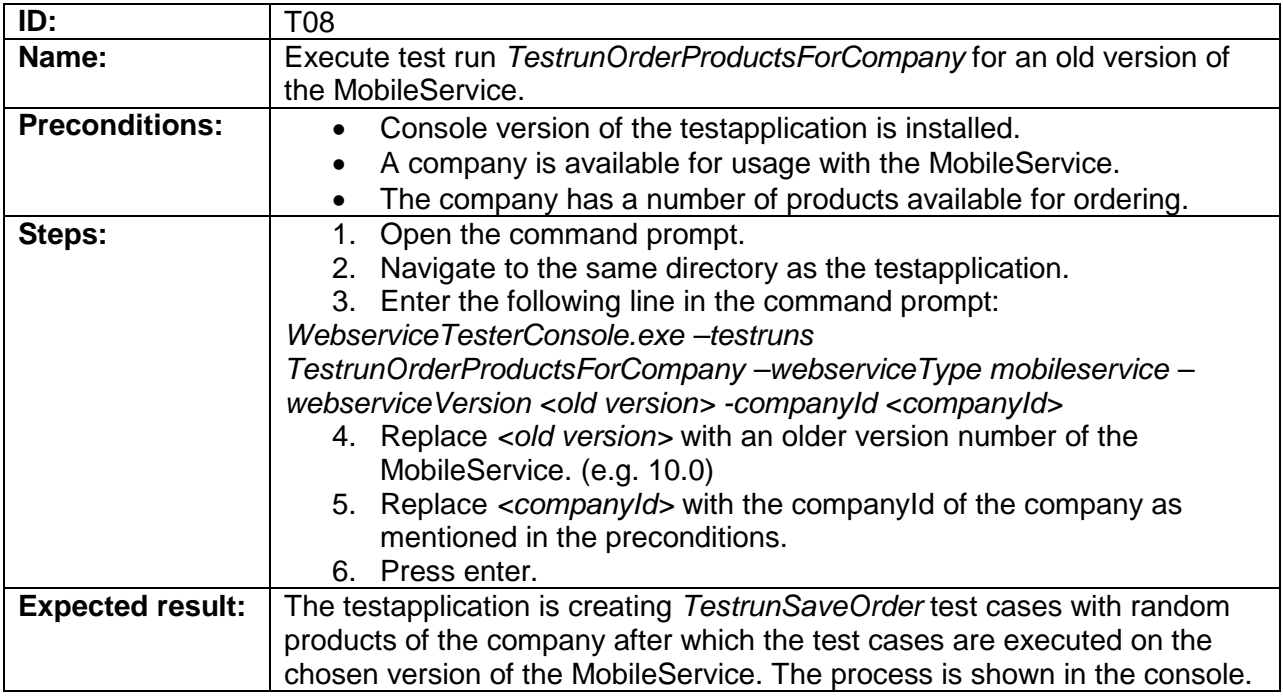

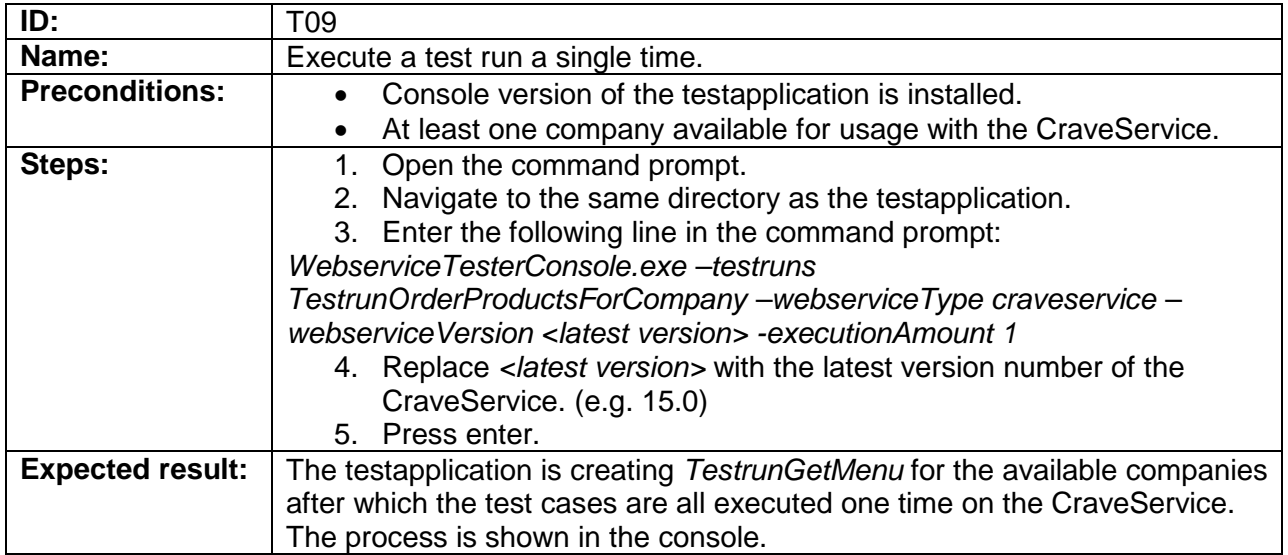

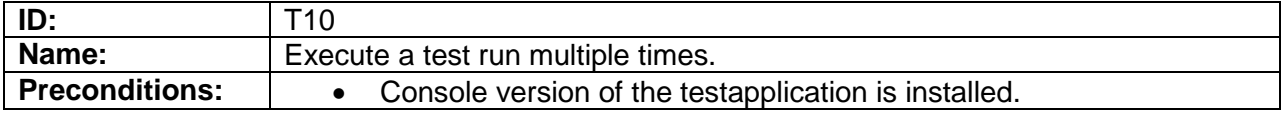

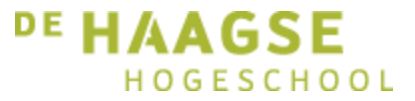

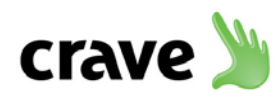

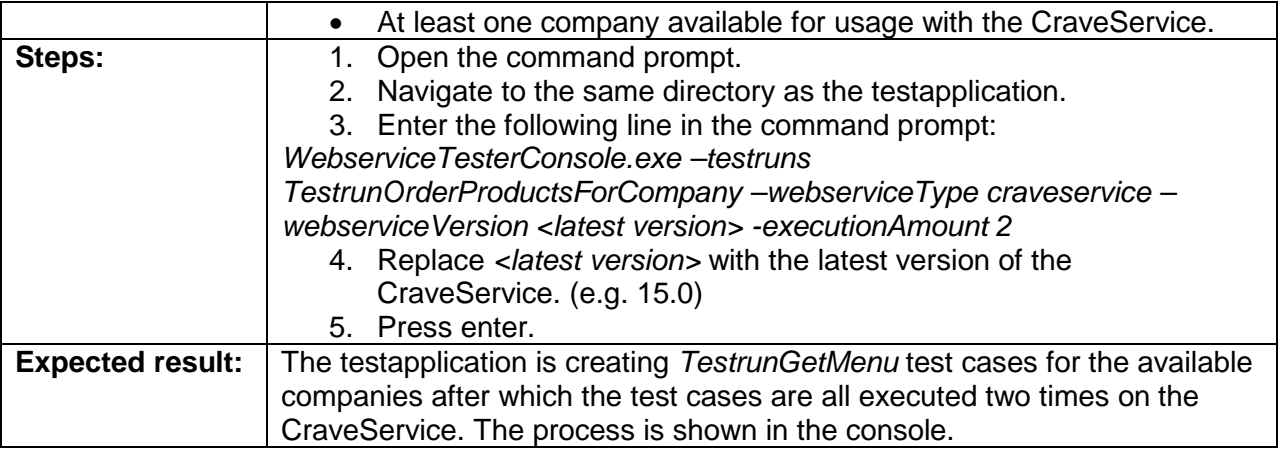

# <span id="page-55-0"></span>**1.2 CraveBuilder (to be tested by a developer)**

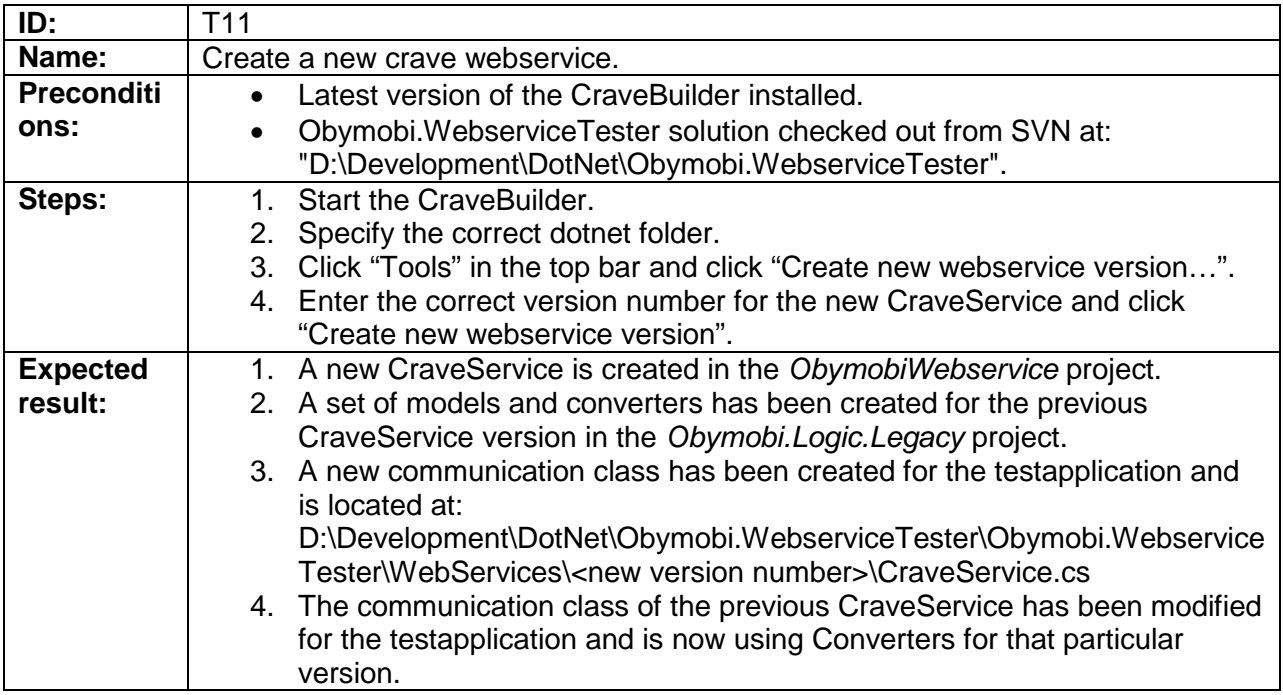

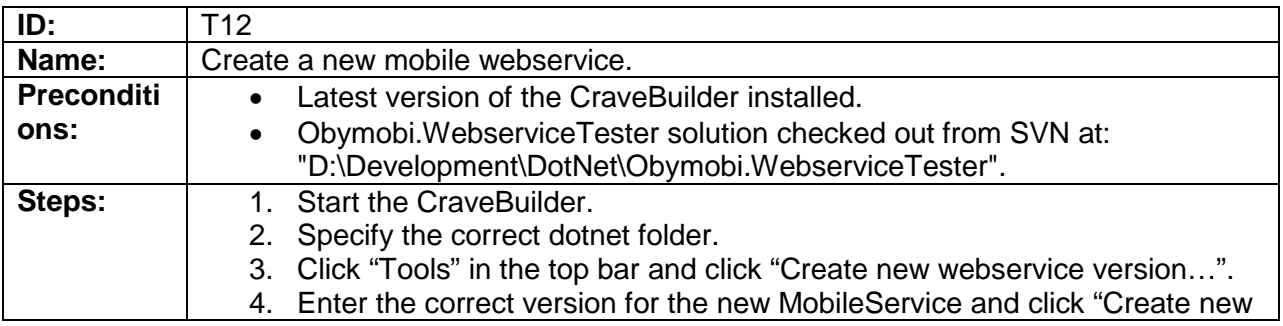

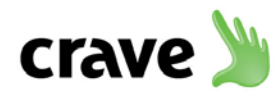

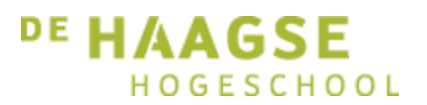

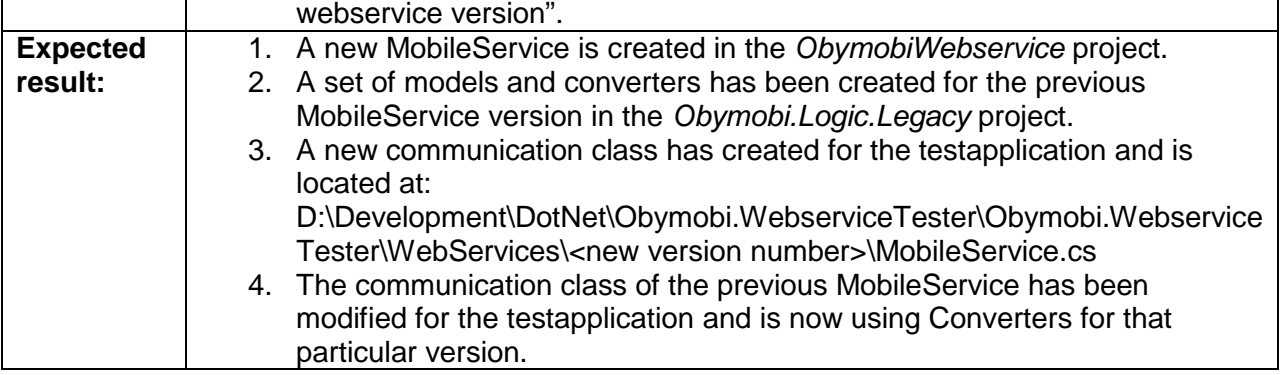

# <span id="page-56-0"></span>**1.3 Validating test results**

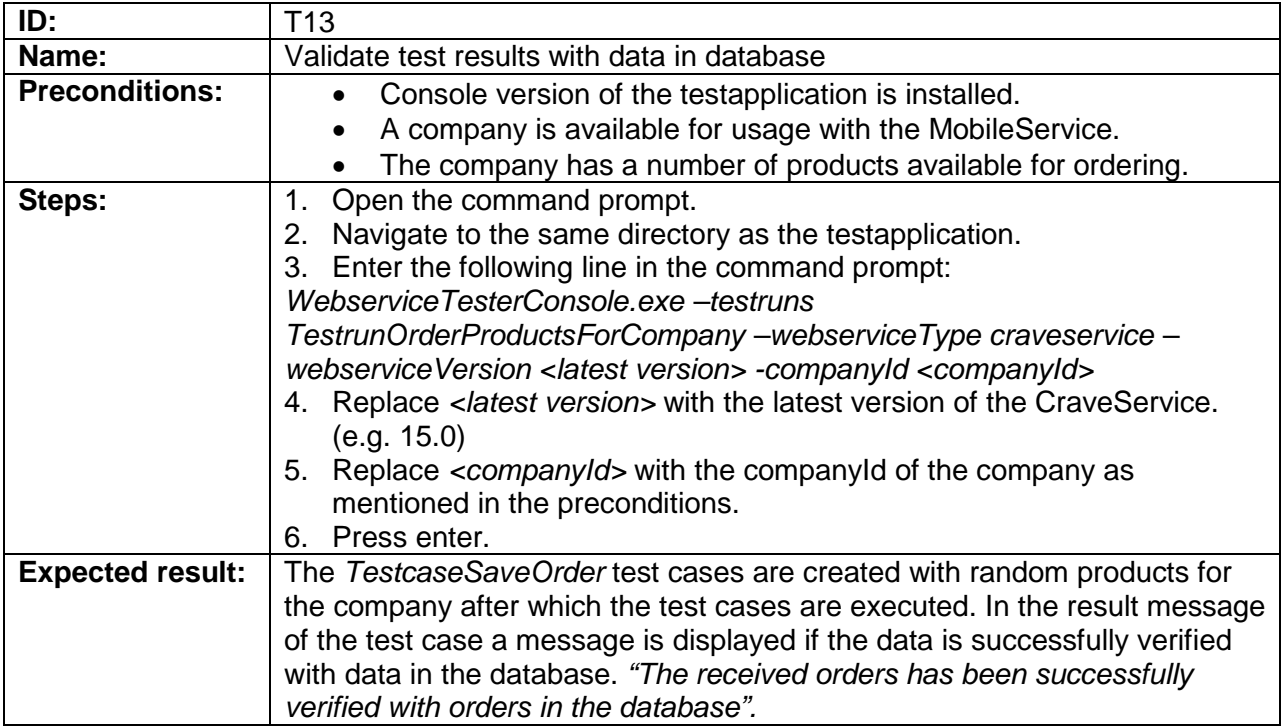

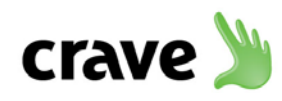

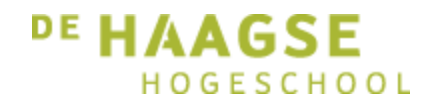

### <span id="page-57-0"></span>**2. Testresultaten**

In dit hoofdstuk worden de resultaten van de uitgevoerde tests getoond. Aan het eind van elke sprint zijn alle, indien beschikbare, tests uitgevoerd om te kunnen verifiëren of het product nog naar behoren functioneerde. Hierbij zijn dus ook features van de vorige sprints getest om te controleren of de implementatie van nieuwe features er niet voor gezorgd heeft dat bestaande functionaliteit is aangetast.

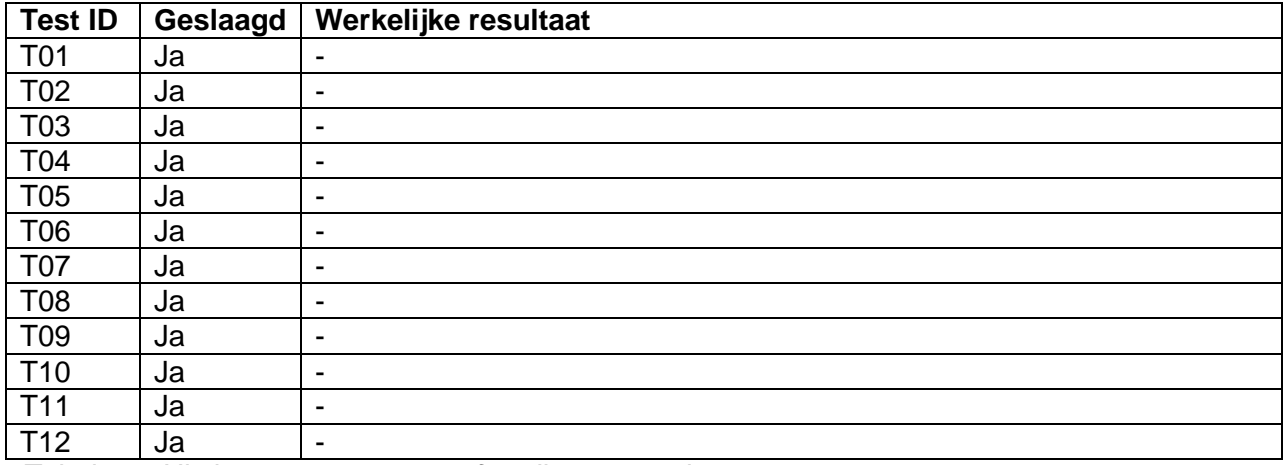

*Tabel 2.1: Uitslagen van tests na afronding van sprint 3*.

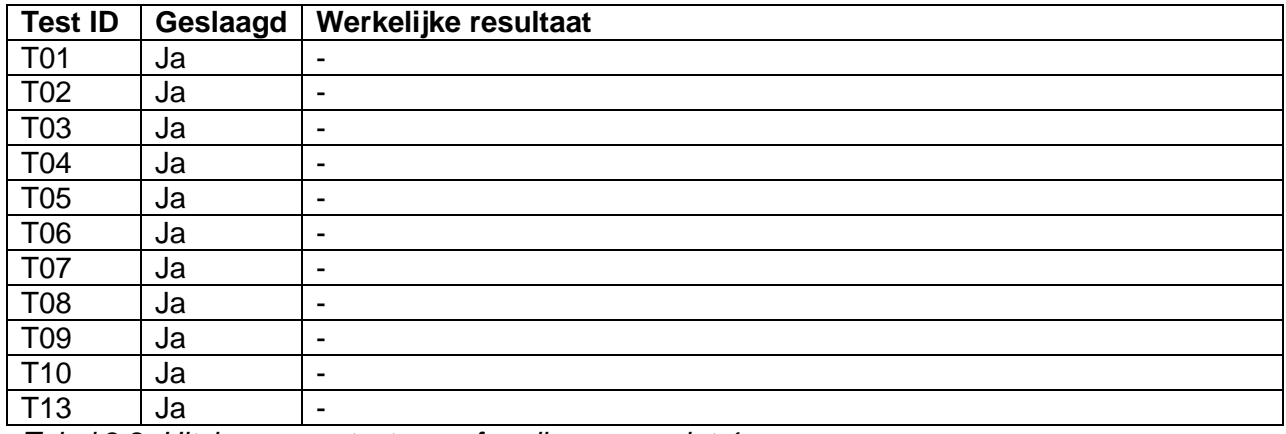

*Tabel 2.2: Uitslagen van tests na afronding van sprint 4.*

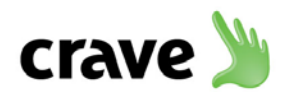

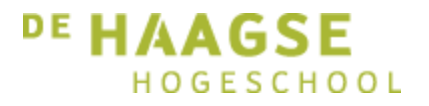

# Bijlage G: Handleiding

Het ontwikkelen van een geautomatiseerde testapplicatie

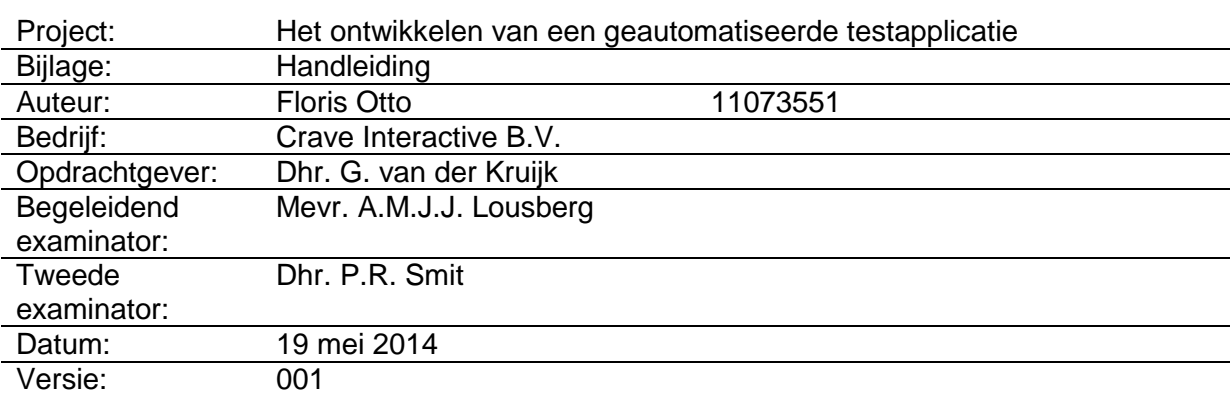

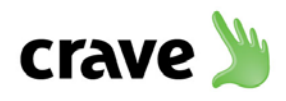

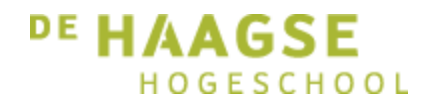

### **Manual**

This manual describes the functionality of the console version of the testapplication for automated testing of the webservice. The testapplication makes it possible to execute different webservice calls automatically without the need of setting up a device to test with. Both the CraveService as the MobileService can be tested. The console version of the application currently contains two predefined test runs which can be used for both webservices. The amount of test runs will increase in time as more test runs will be implemented in the near future. The GUI version of the testapplication will be able to create test runs dynamically by giving the user the ability to add test cases and saving them for future purposes. This version will also be released in the near future.

#### **Installation**

1. Copy the following directory to the desired location on your computer:

#### *"O:\Software Development\Releases\WebserviceTesterConsole\"*

- 2. Modify the WebserviceTester.config file to test on the desired environment:
	- a. Set the cloud environment
	- b. In case of manual cloud: Set the ManualWebserviceBaseUrl

#### **Available parameters**

• Testruns (e.g. TestrunOrderProductsForCompany) Mandatory • WebserviceType (e.g. CraveService, MobileService) Mandatory • WebserviceVersion (e.g. 14.0, 15.0) Mandatory • ExecutionAmount (e.g. 1, 2) Optional • CompanyId (e.g. 199, 235) Optional

#### **Available test runs with necessary parameters**

- TestrunOrderProductsForCompany
	- o –testruns
	- o –webserviceType
	- o –webserviceVersion
	- o –companyId
- TestrunGetMenuForAllCompanies
	- o –testruns
	- o –webserviceType
	- o –webserviceVersion

#### **Executing a test run**

- 1. Open the command prompt by clicking start and type "CMD" after which you press enter.
- 2. Navigate to the same directory as the testapplication.

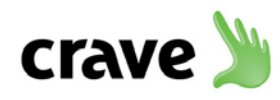

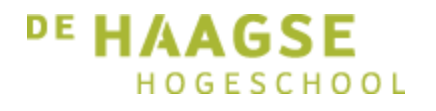

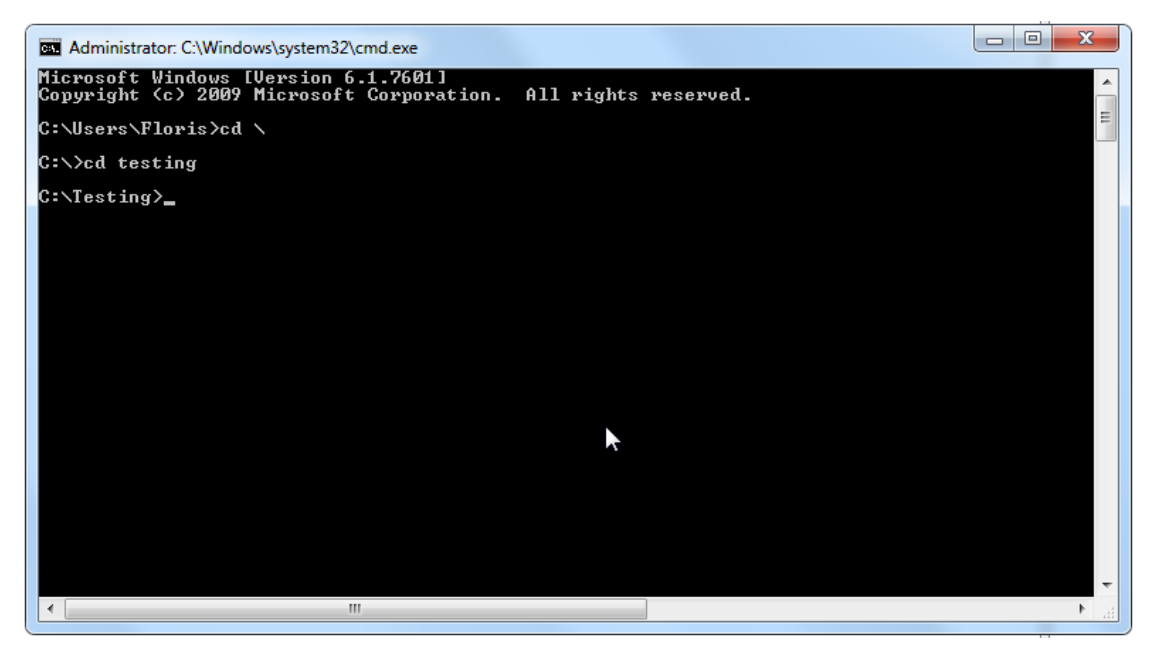

*The testapplication is located at "C:\Testing\" in the example above.*

3. Enter one of the following lines to execute a test run. The parameters to use can differ between the test run to execute. For example:

#### **TestrunGetMenuForAllCompanies**

WebserviceTesterConsole.exe –testruns TestrunGetMenuForAllCompanies –webserviceType craveservice –webserviceVersion 15.0

#### **TestrunOrderProductsForCompany**

WebserviceTesterConsole.exe –testruns TestrunOrderProductsForCompany –webserviceType mobileservice –webserviceVersion 14.0 –companyId 199

4. The values behind the parameters, the ones starting with -, can be modified according to what needs to be tested.

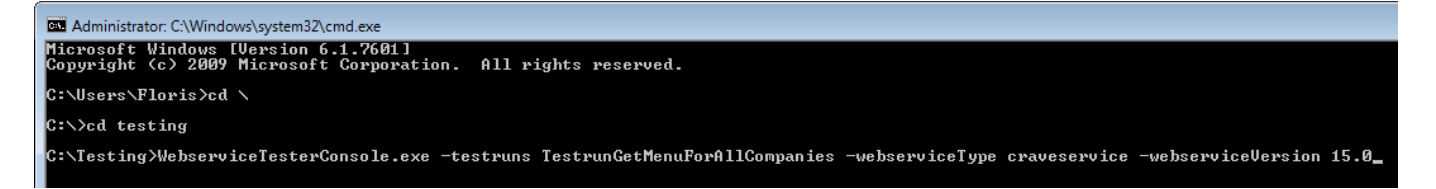

*About to test the TestrunGetMenuForAllCompanies test run for version 15.0 of the CraveService.*

5. After entering the desired test run to test, press enter. The testapplication will start creating test cases, after which he'll execute them one after the other.

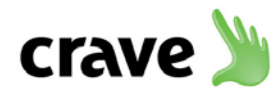

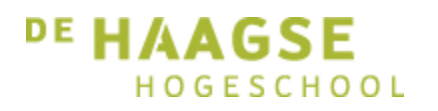

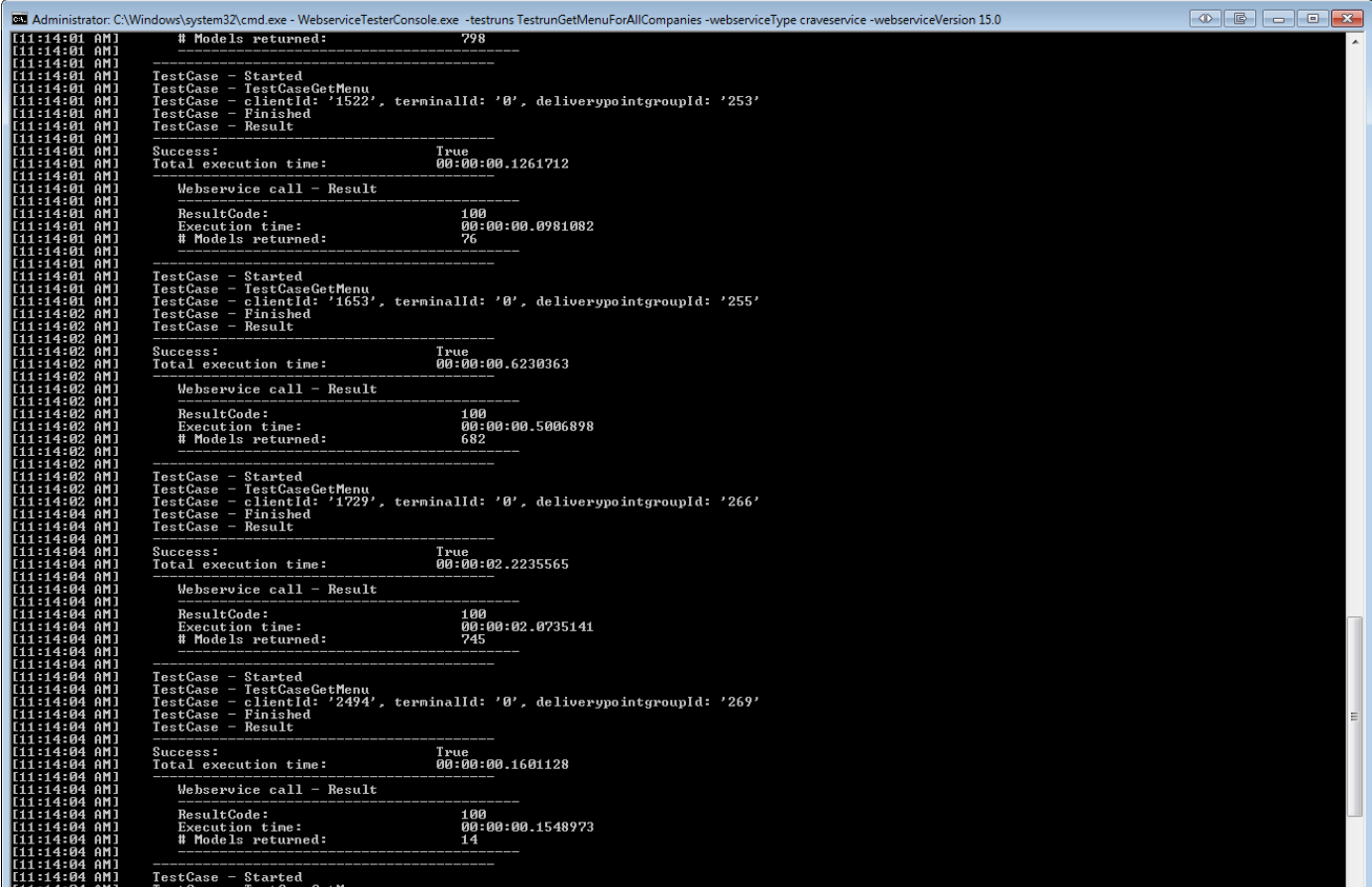

*The TestcaseGetMenu test cases are being executed successfully.*

6. The results are being saved as log files per day. The directory of the log files can be found in the same directory as where the testapplication is installed.